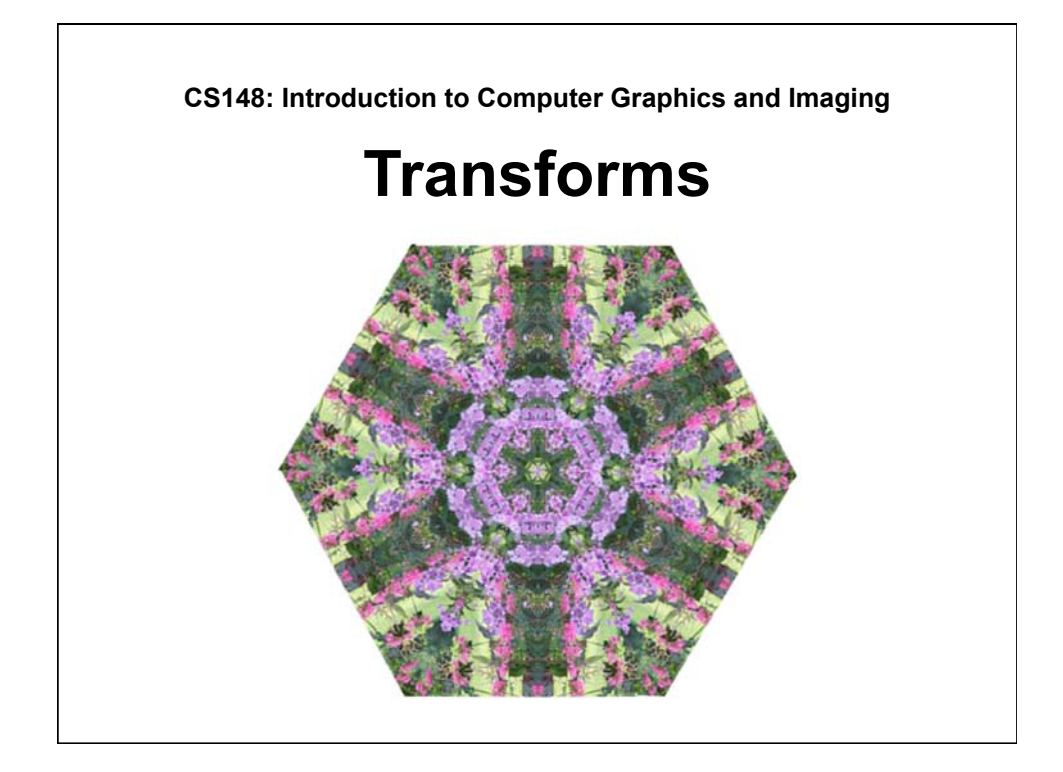

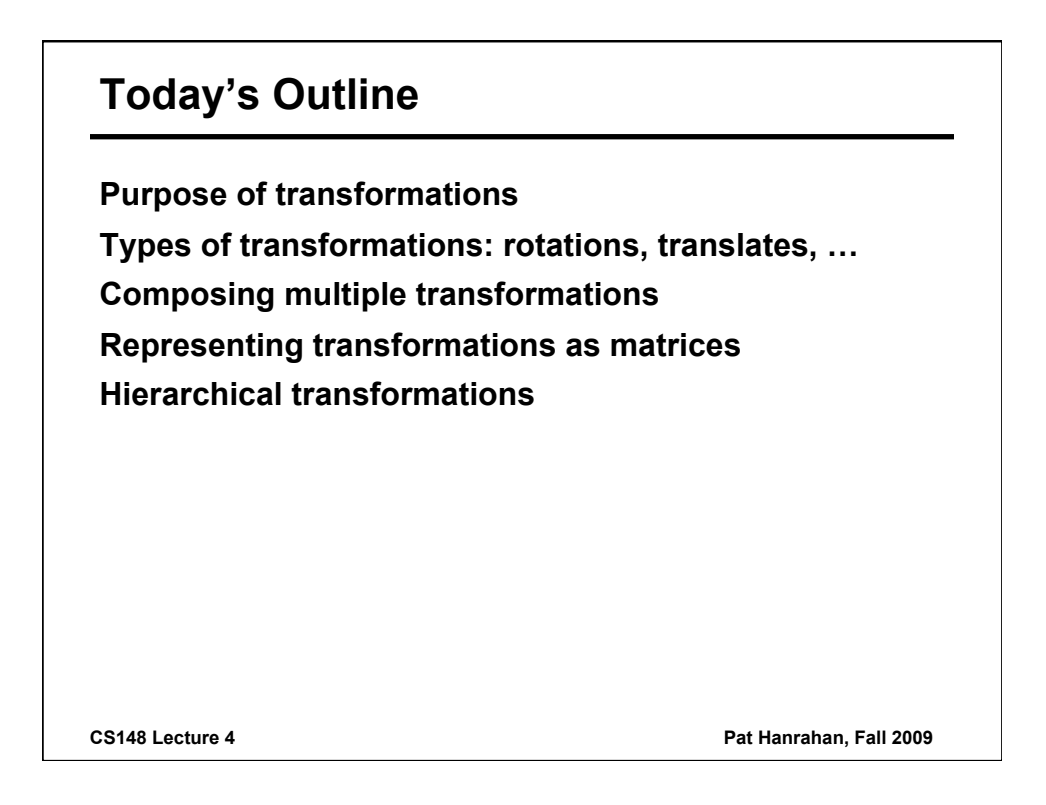

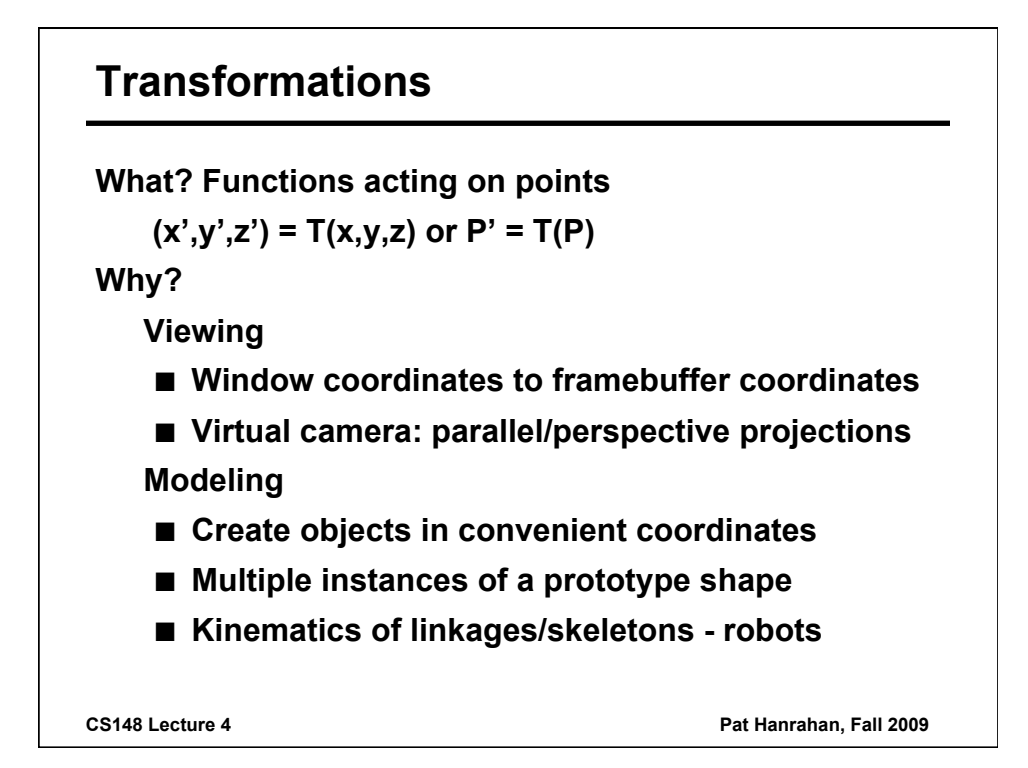

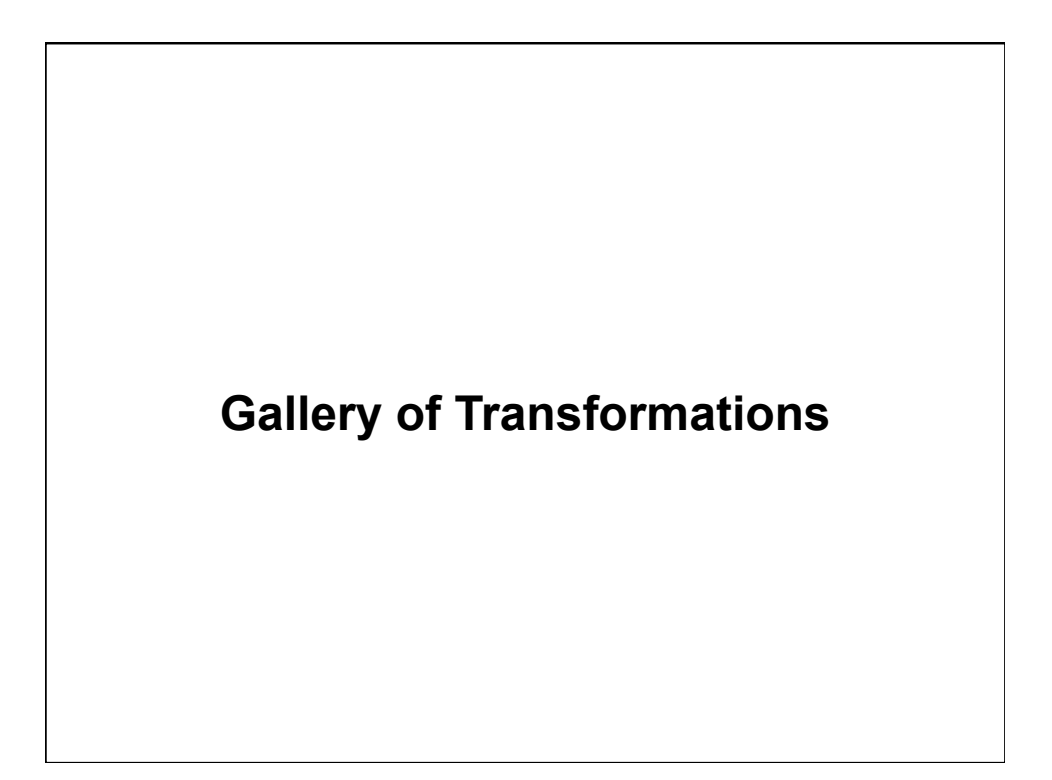

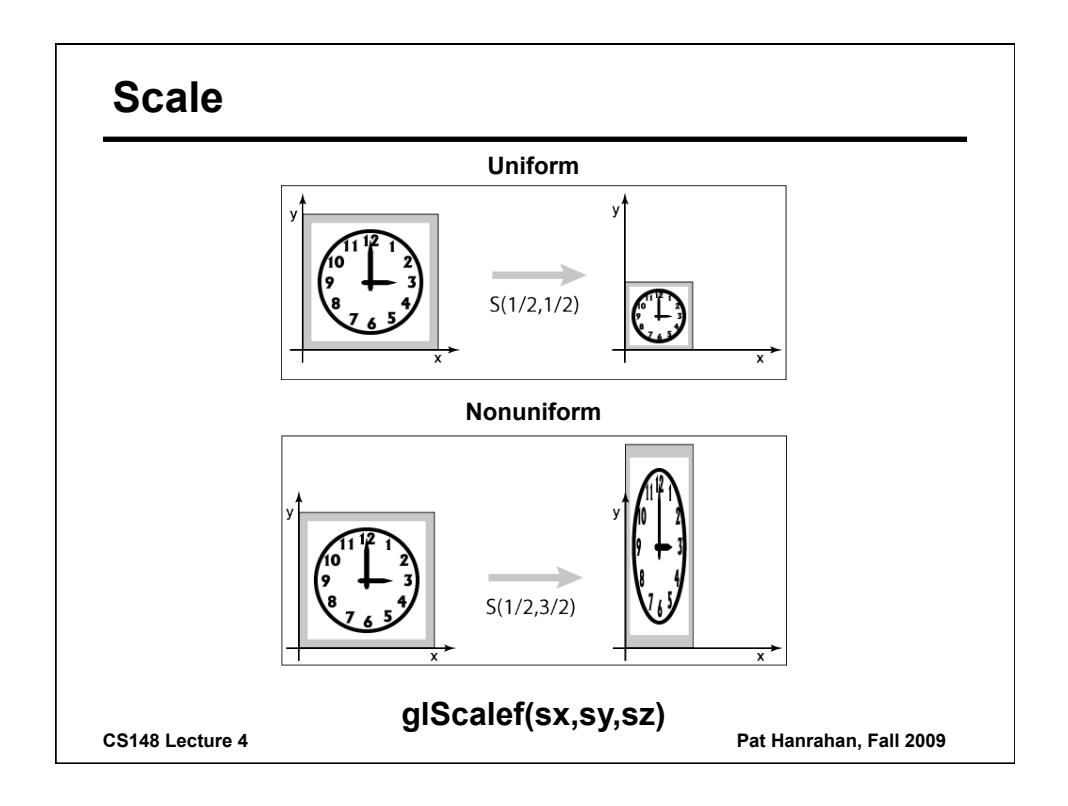

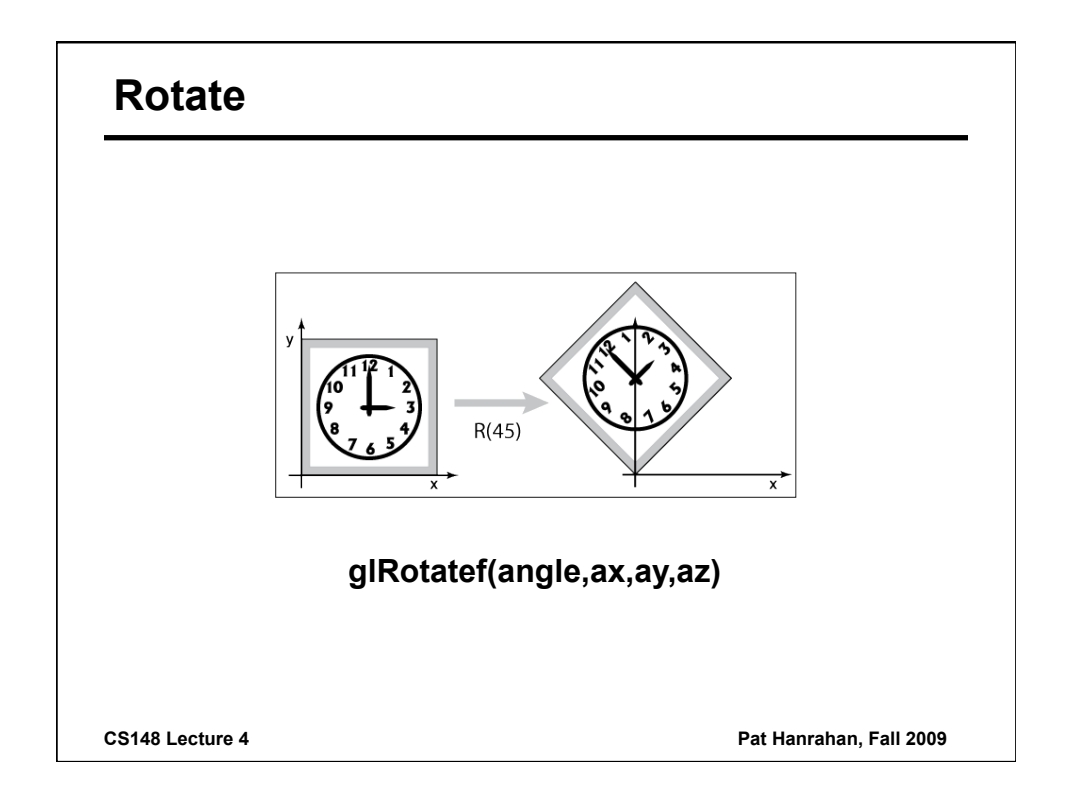

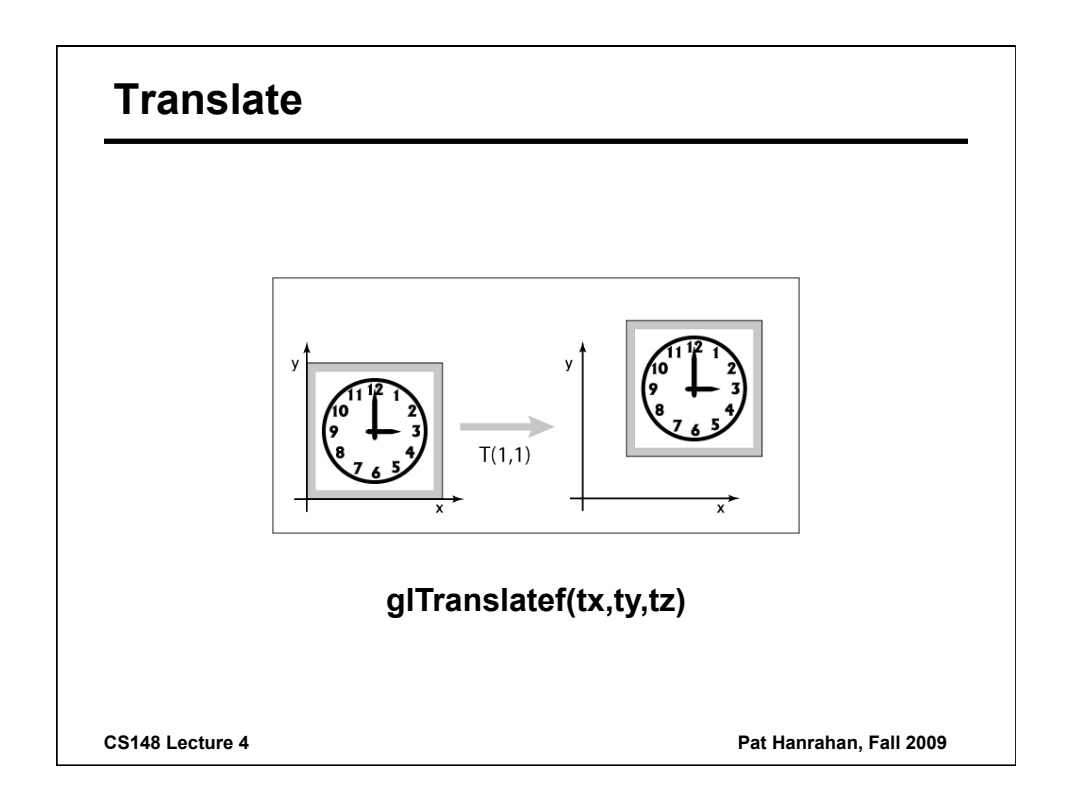

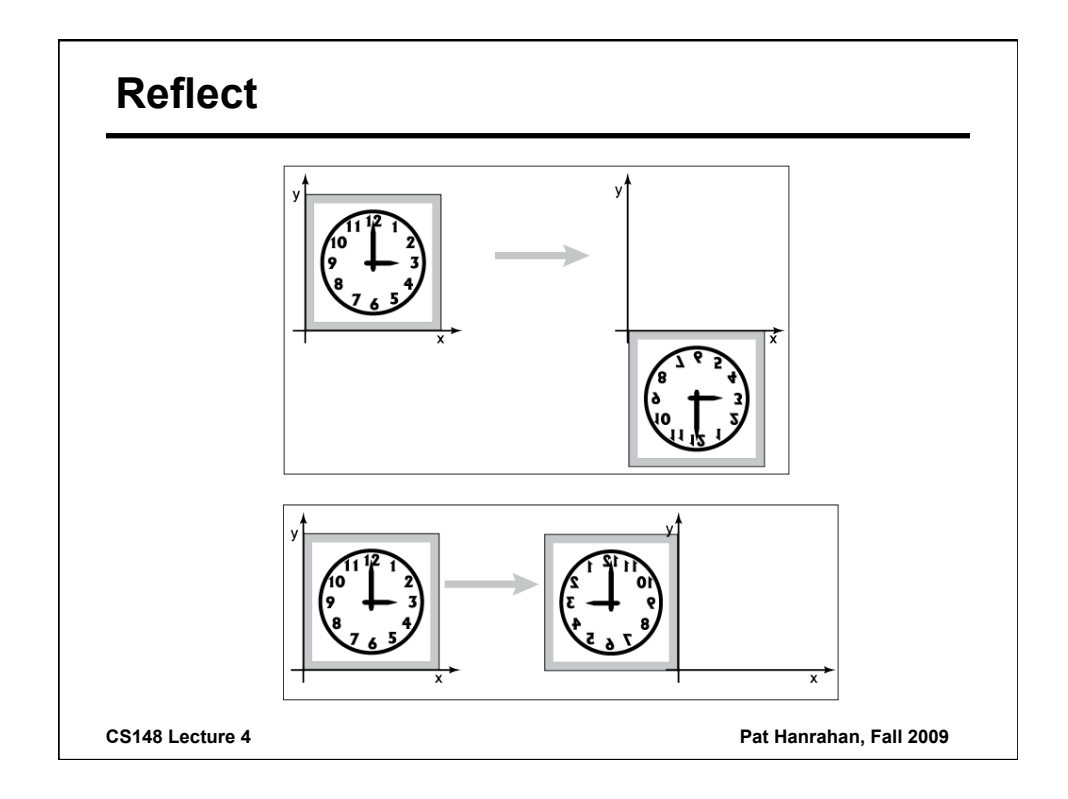

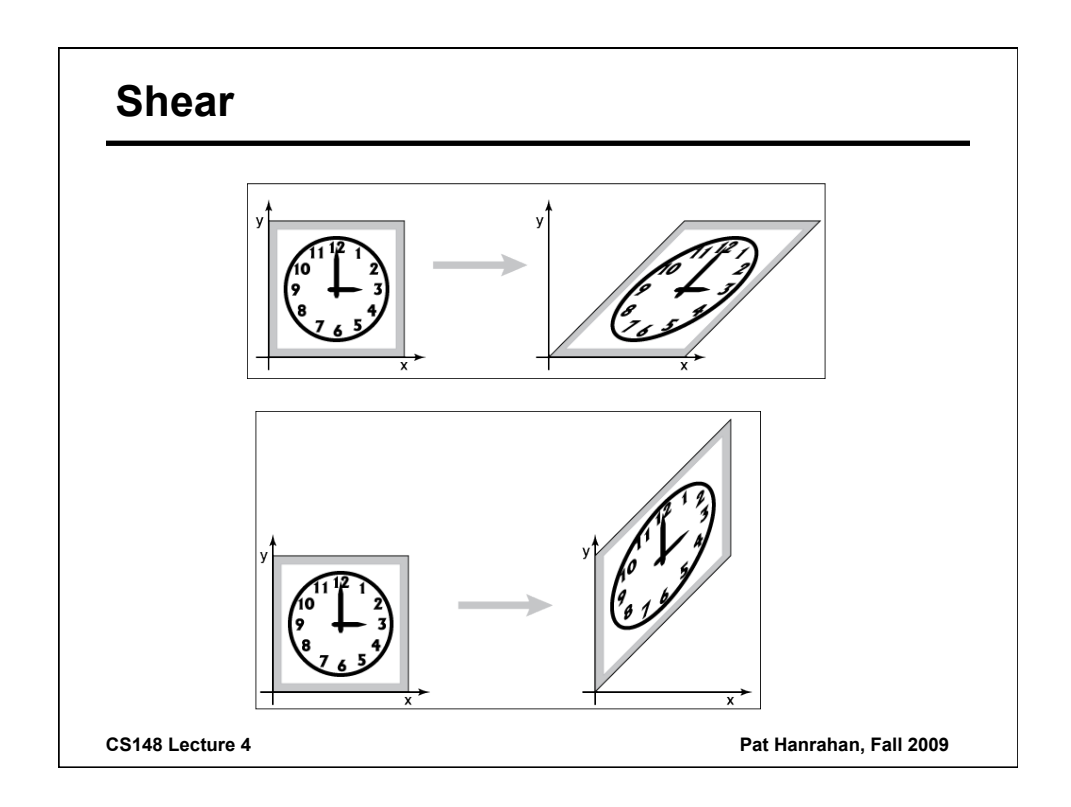

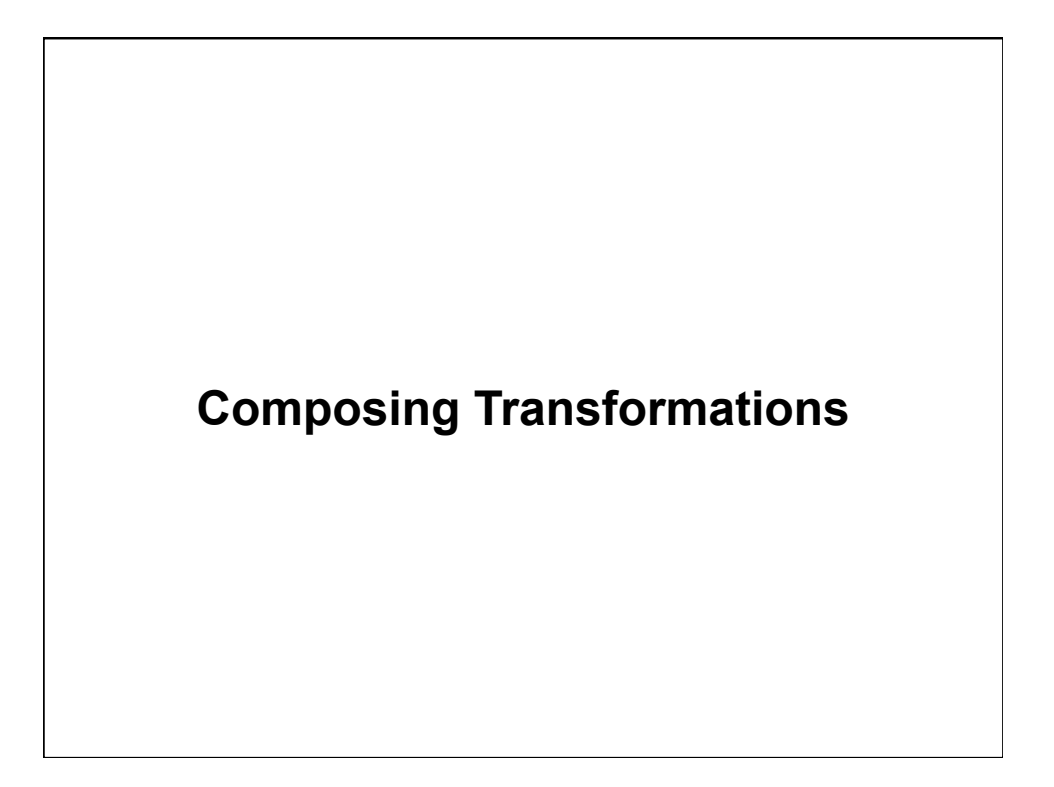

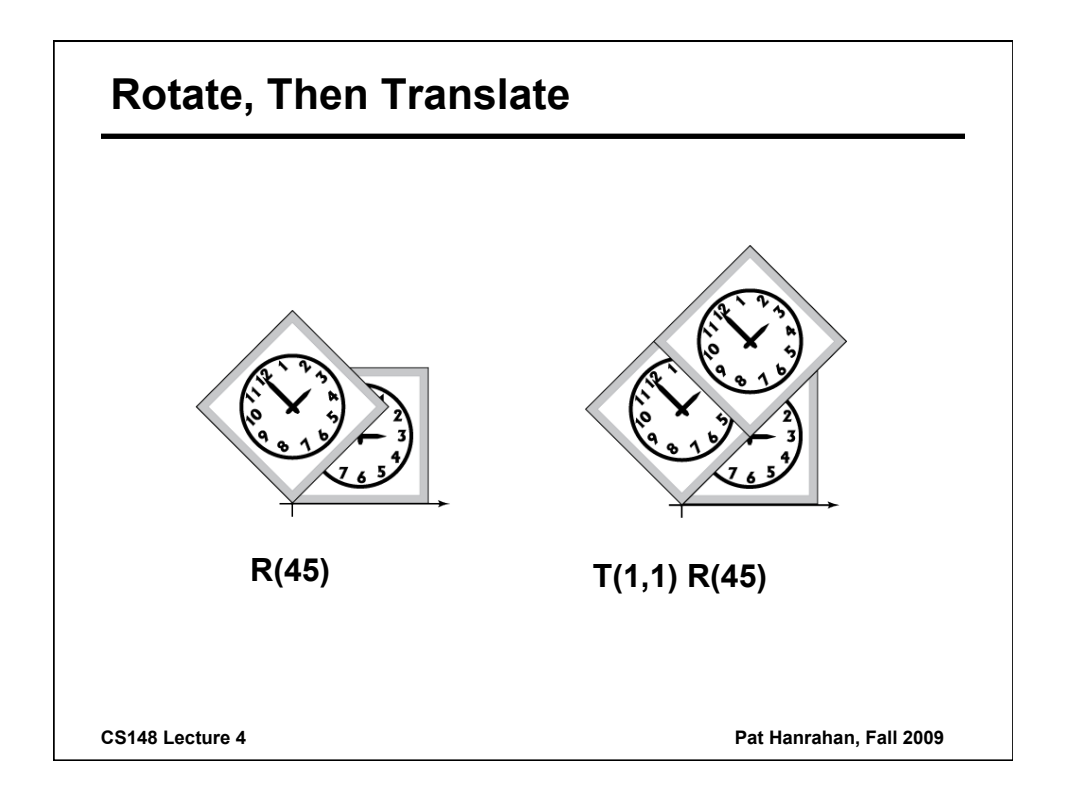

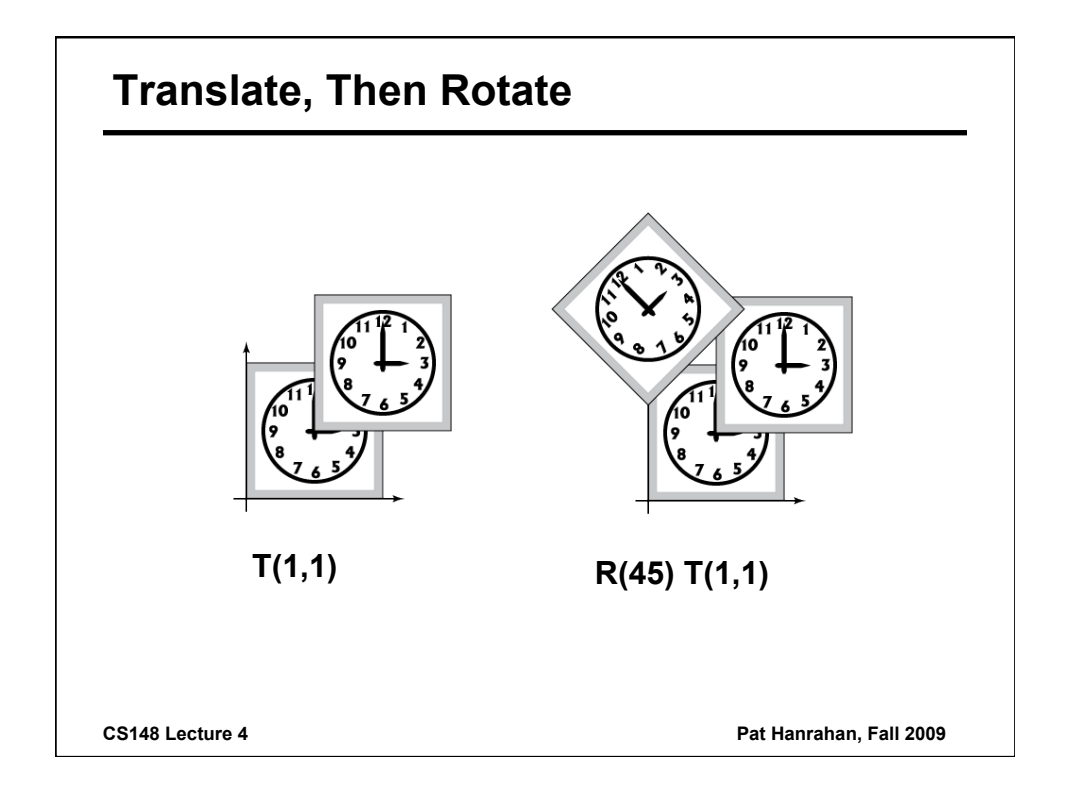

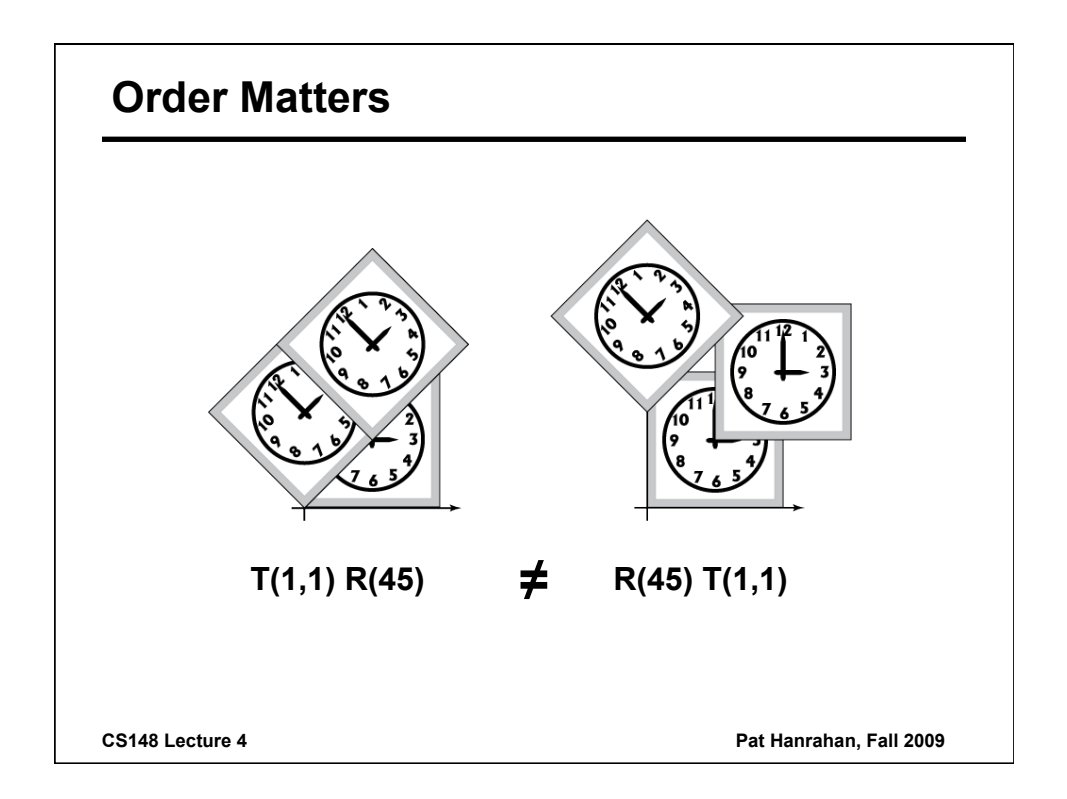

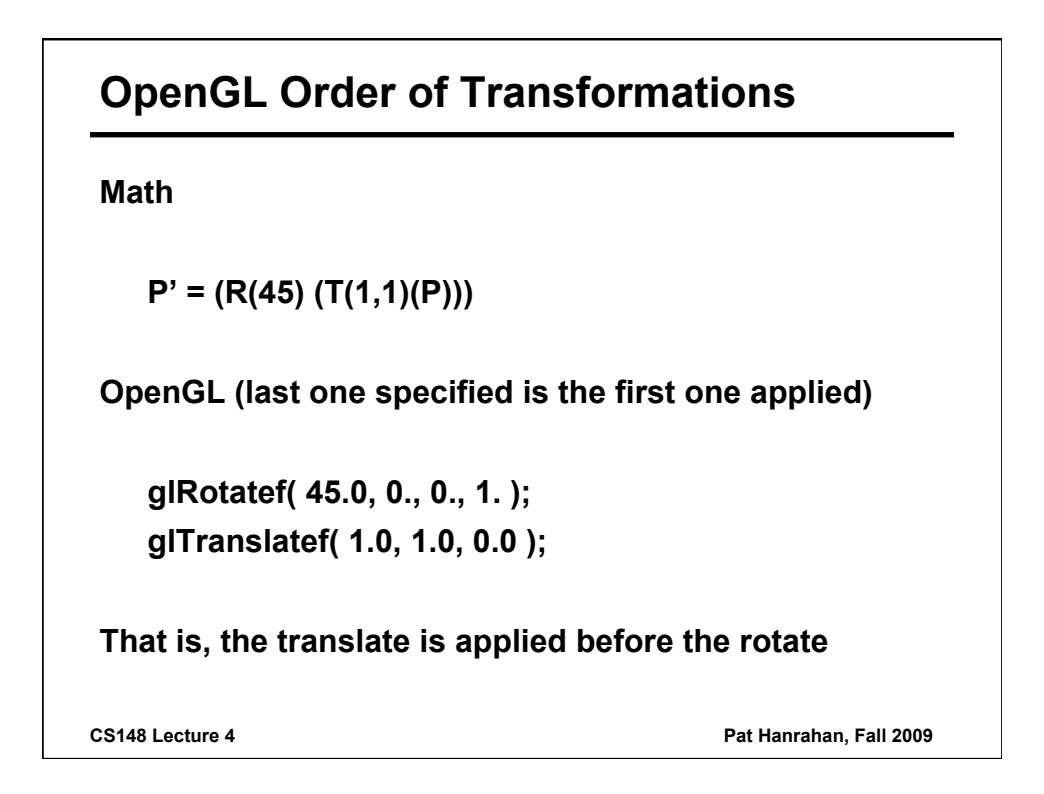

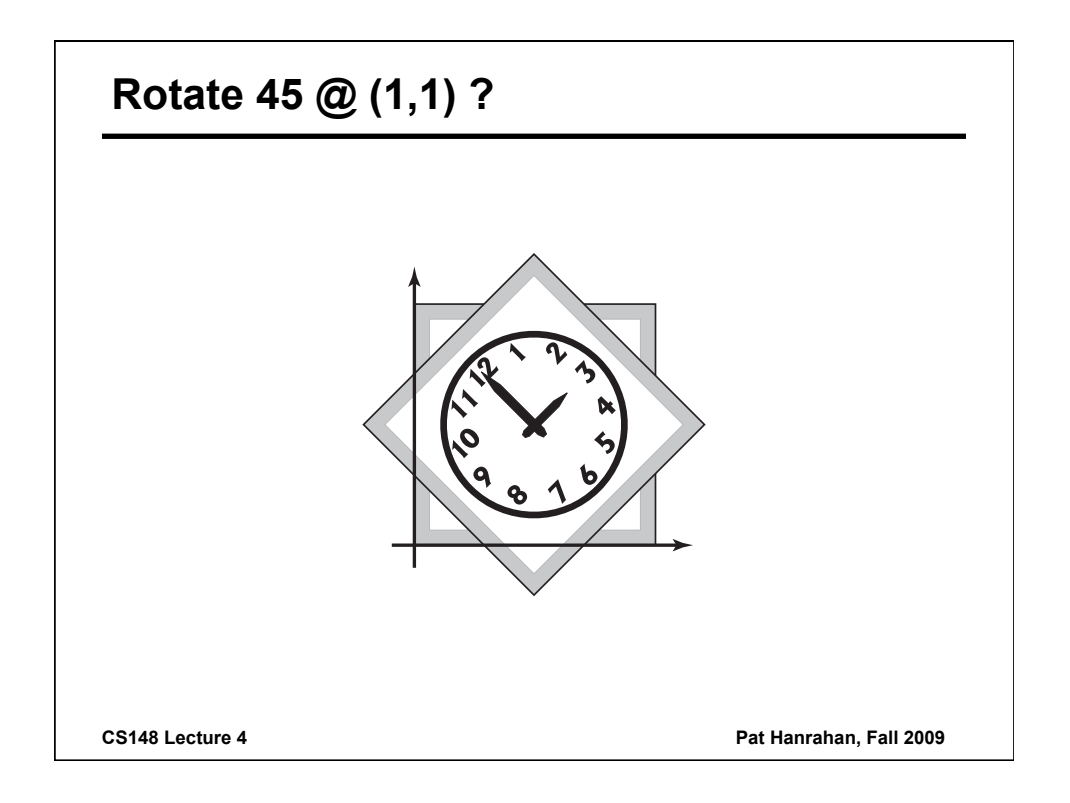

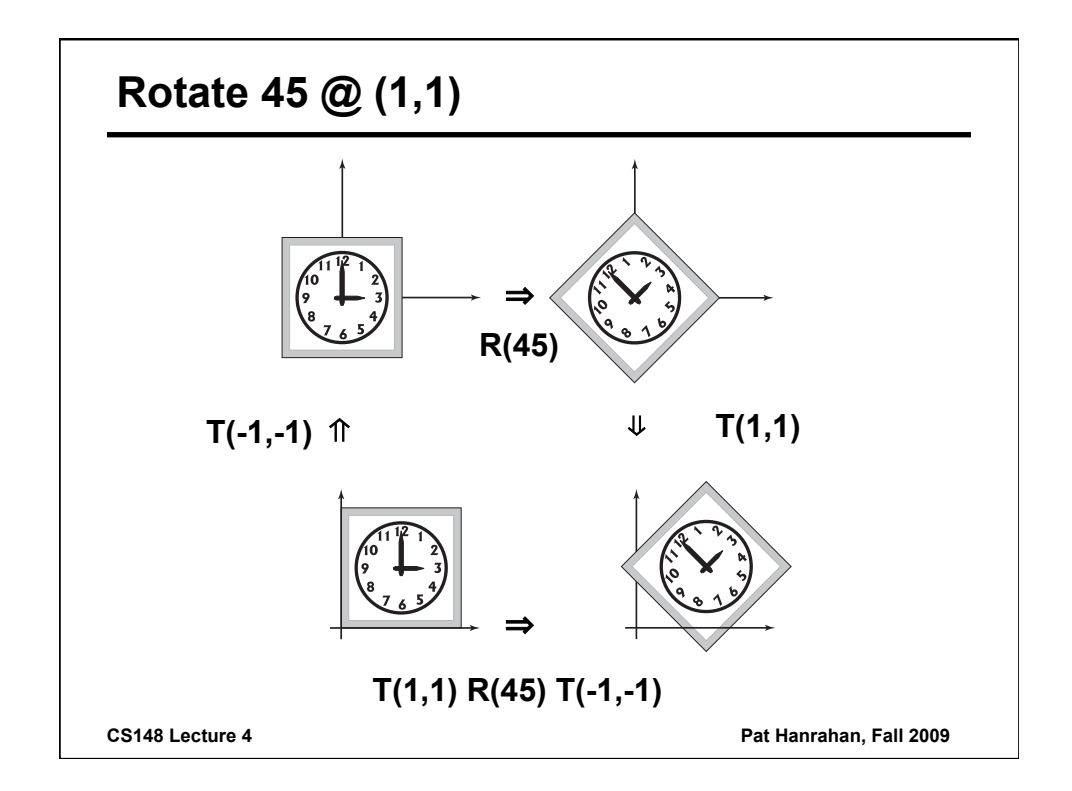

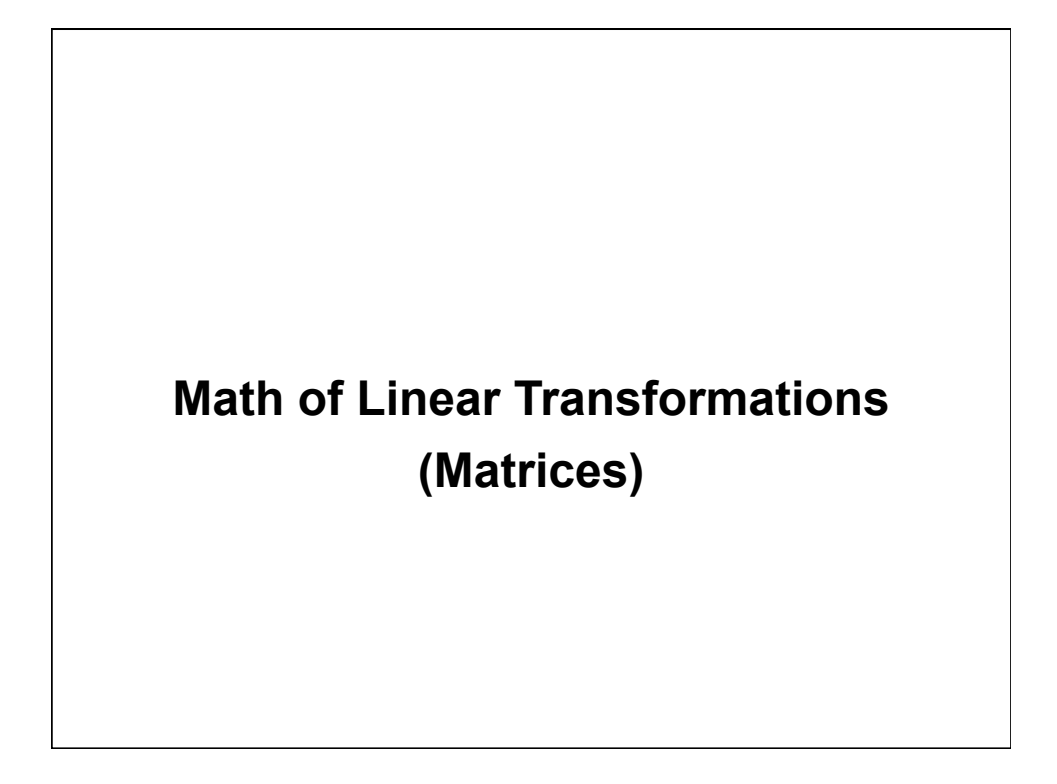

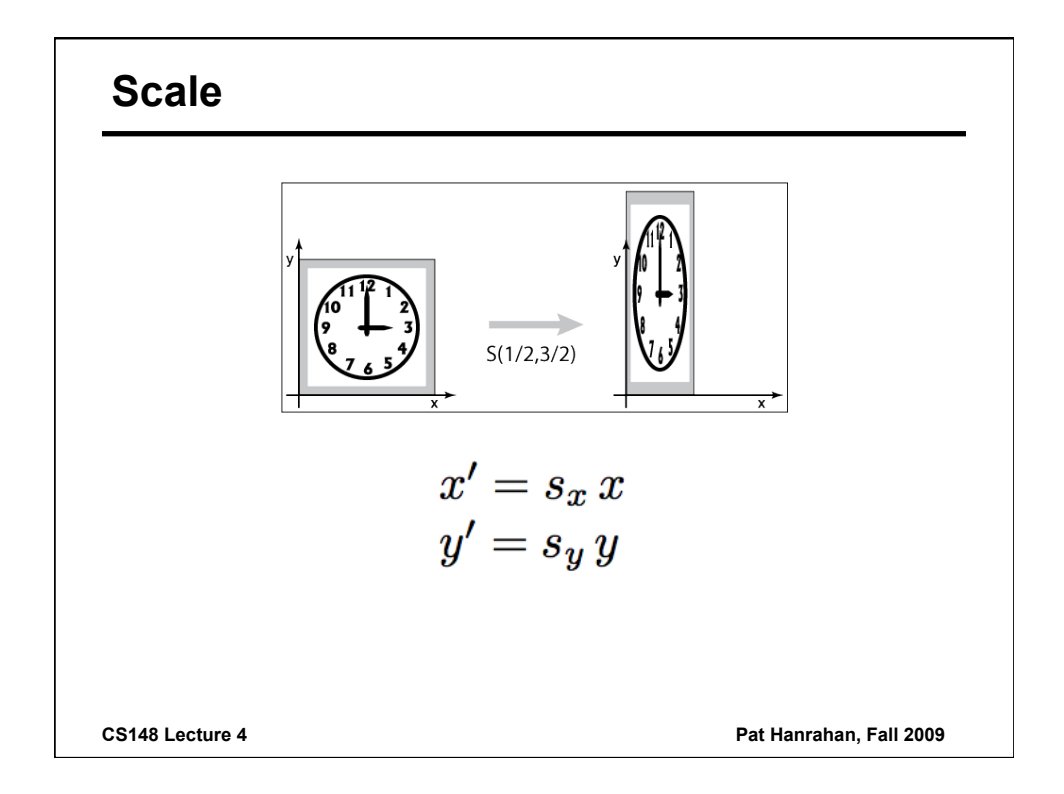

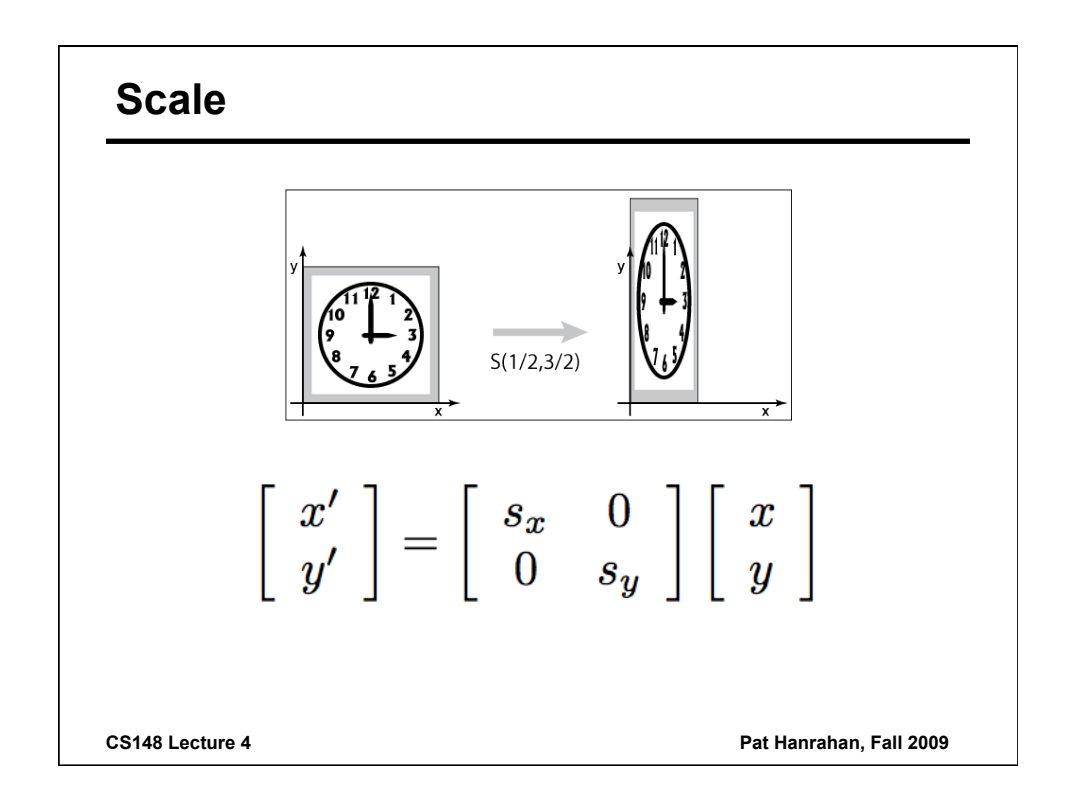

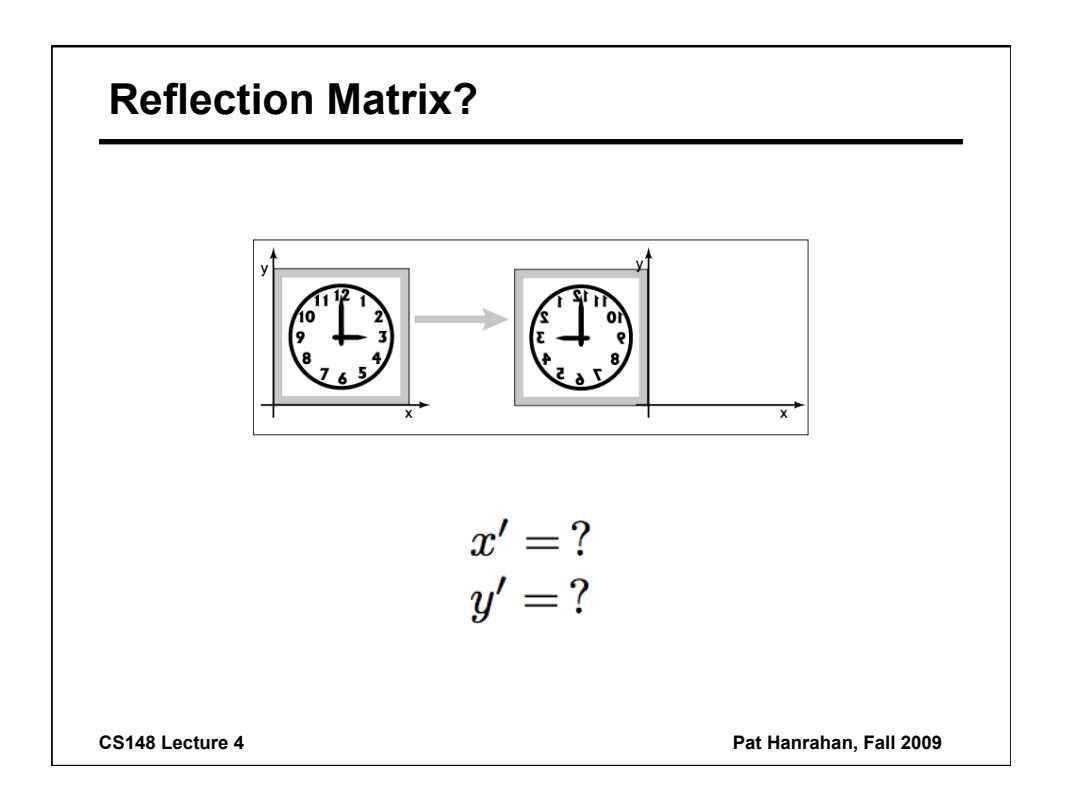

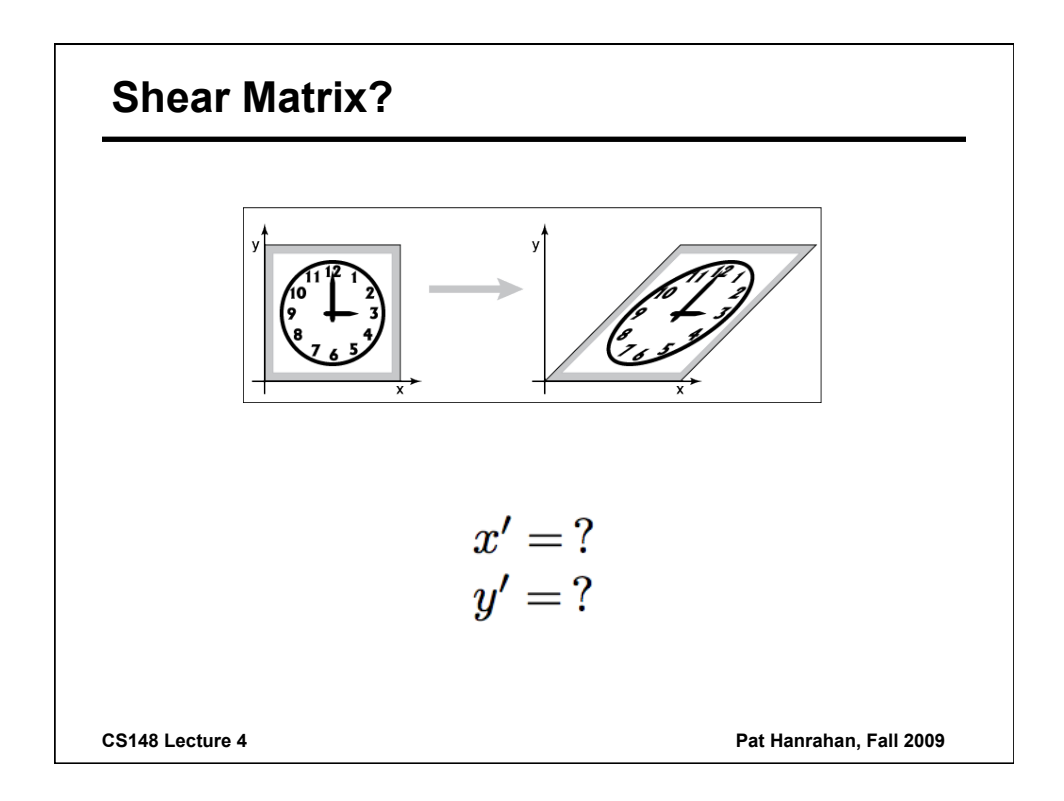

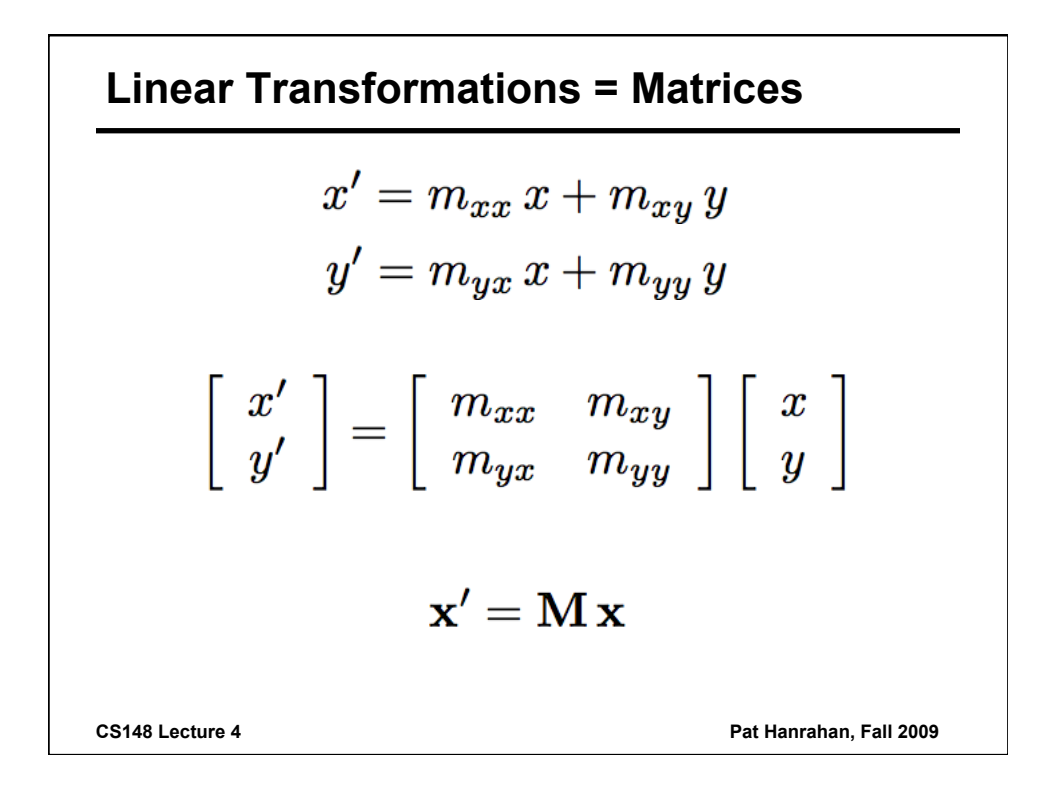

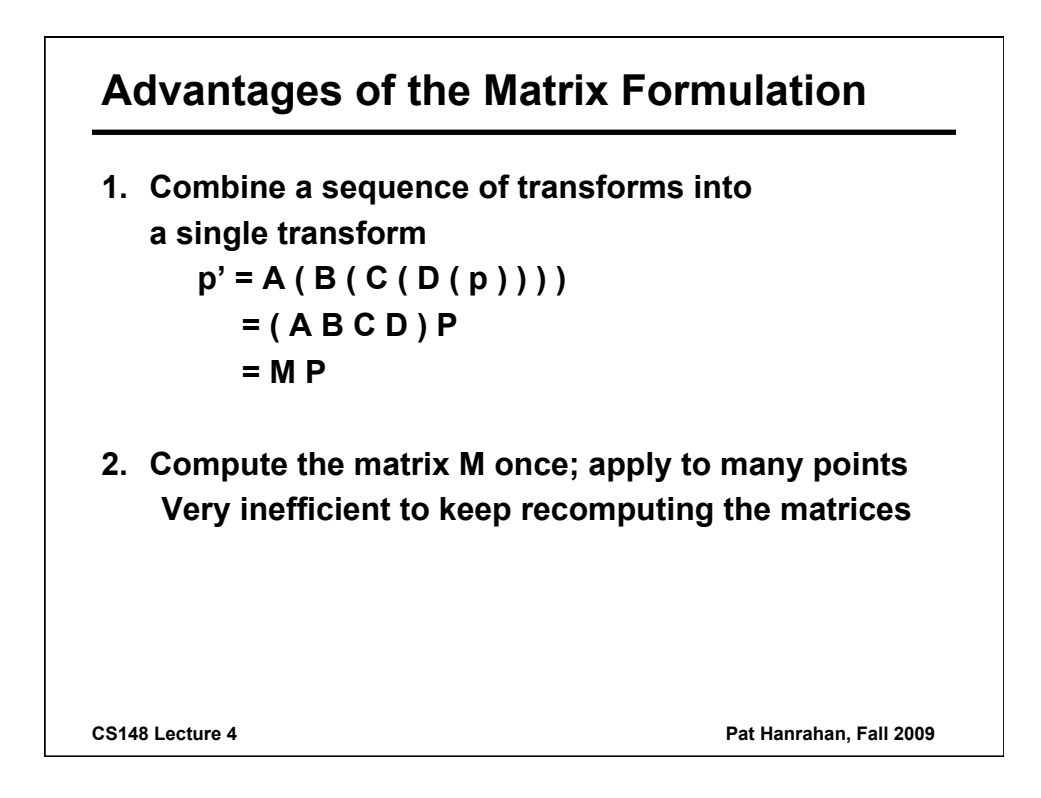

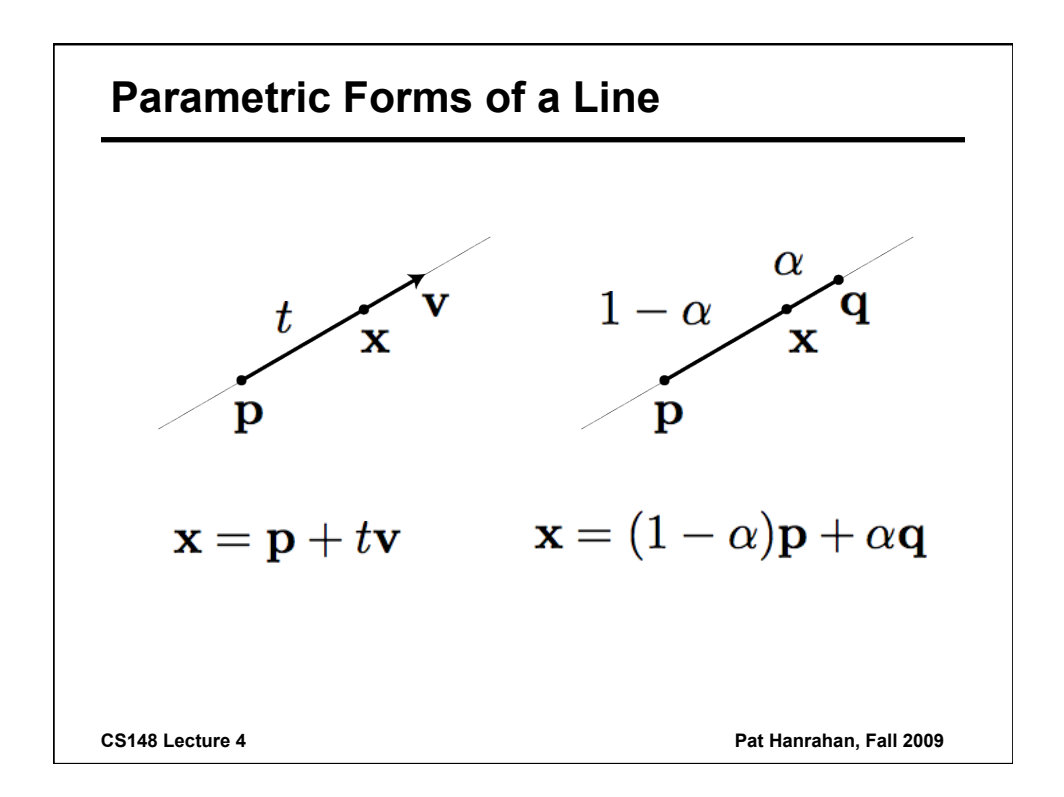

## **Why Called Linear Transformations?**

*Because lines are transformed into lines* **Start with a line** 

$$
\mathbf{x} = (1 - \alpha)\mathbf{p} + \alpha \mathbf{q}
$$

**Transform it** 

$$
\mathbf{x}' = \mathbf{M} \mathbf{x} = (1 - \alpha)\mathbf{M} \mathbf{p} + \alpha \mathbf{M} \mathbf{q}
$$

$$
= (1 - \alpha)\mathbf{p}' + \alpha \mathbf{q}'
$$
Thus, a line transforms into a linear combination of transformed points, 
$$
\mathbf{q}' = \mathbf{M} \mathbf{q}
$$

**CS148 Lecture 4 Pat Hanrahan, Fall 2009 combination of transformed points, which is a line** 

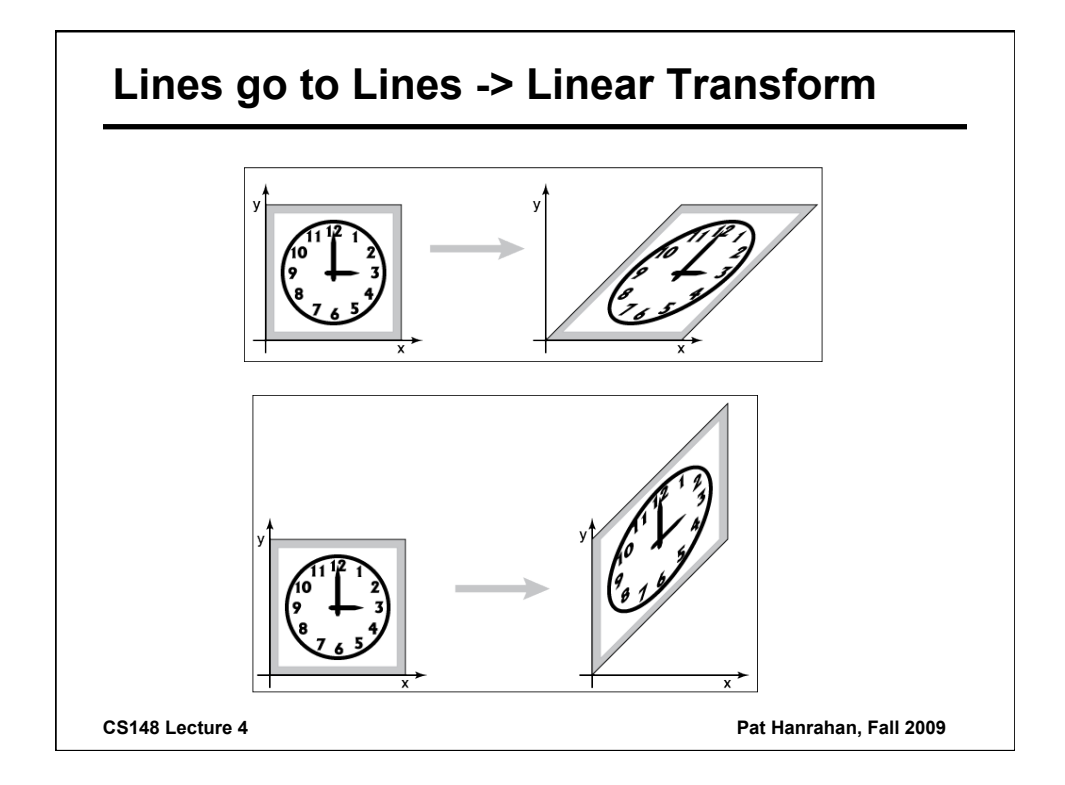

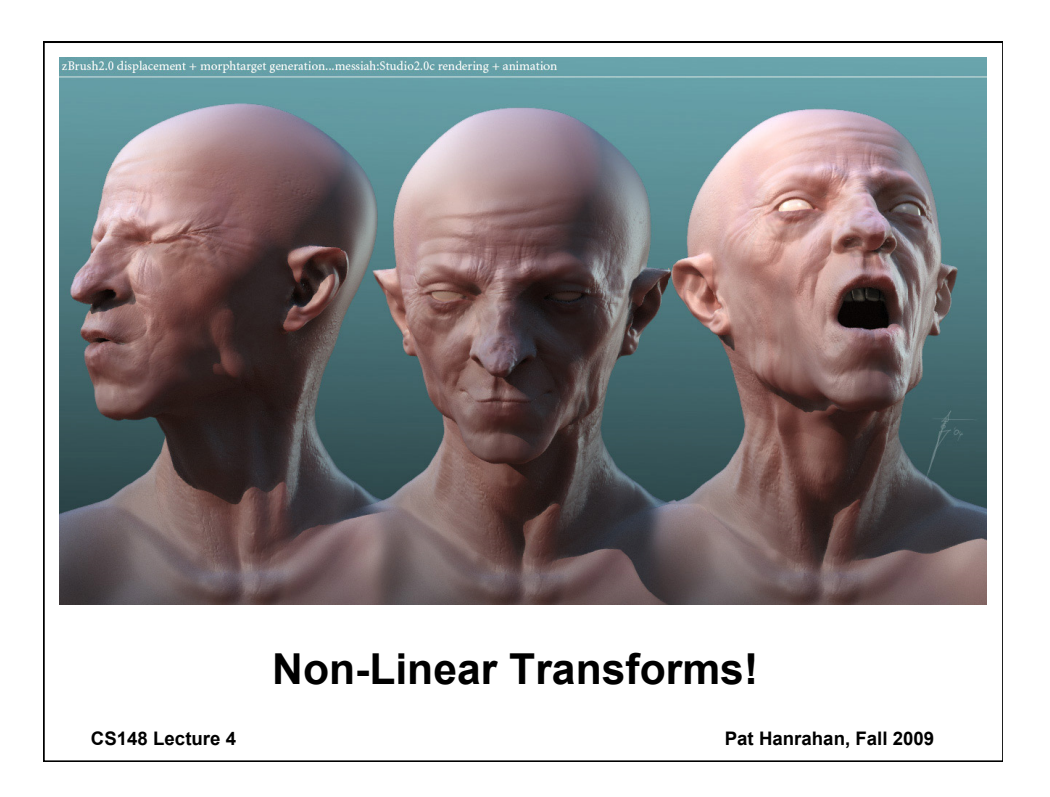

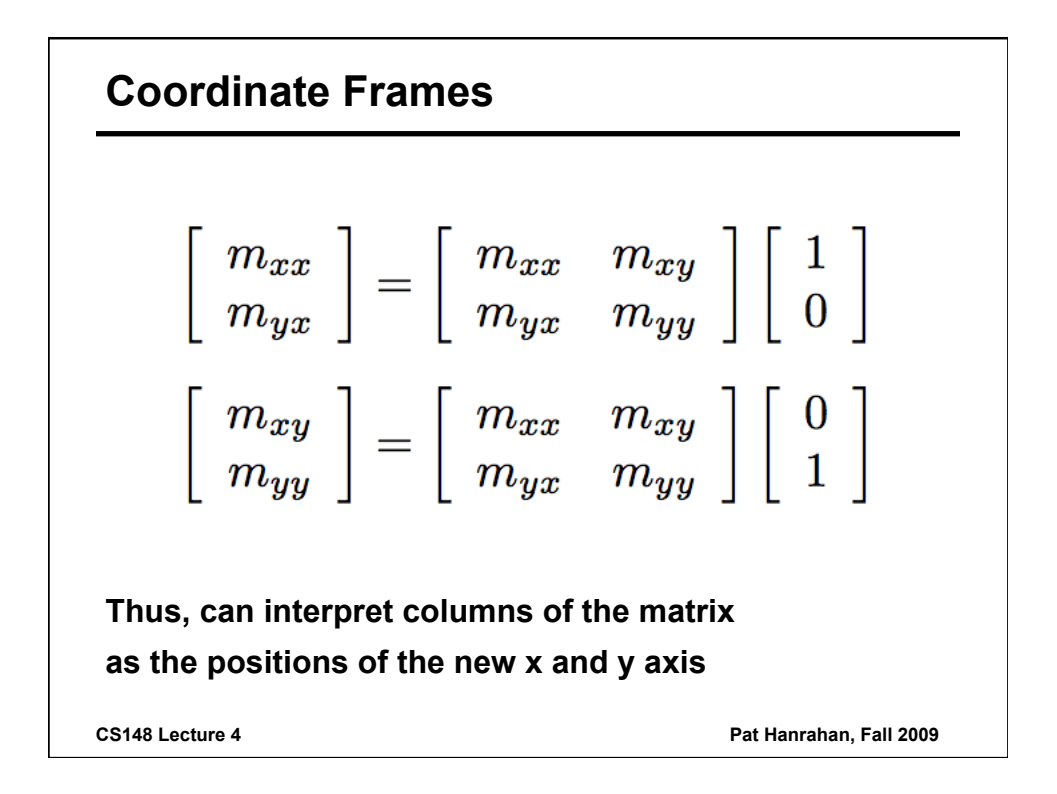

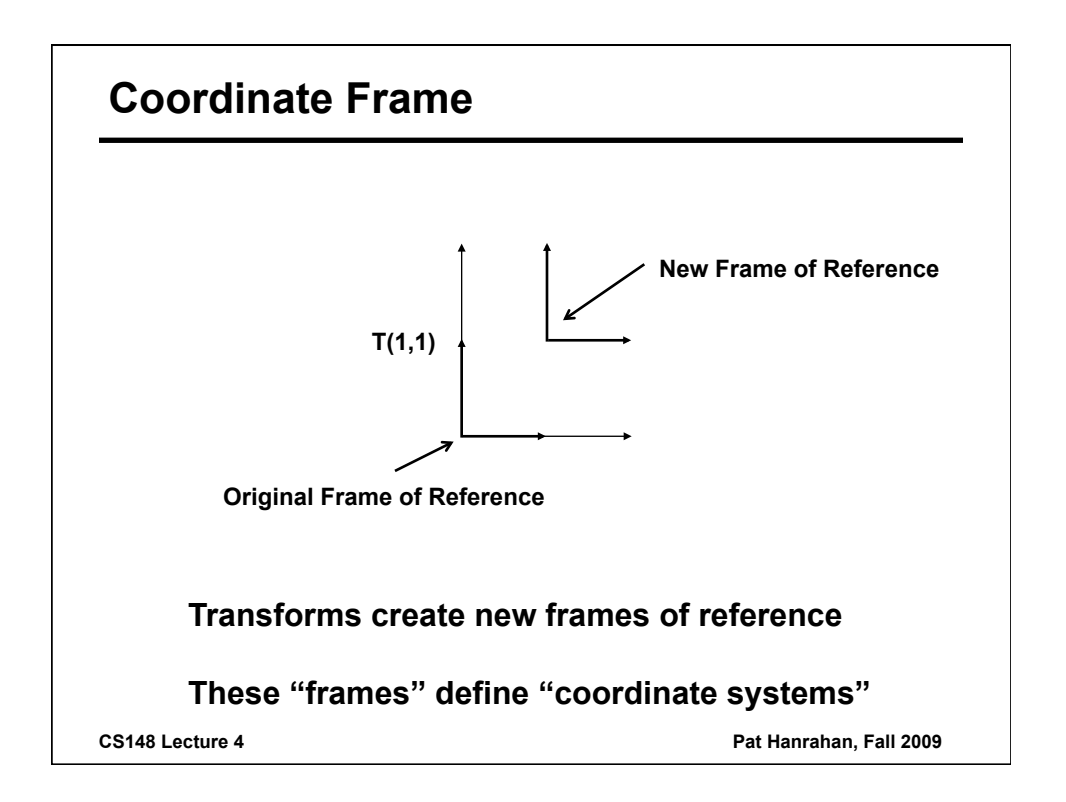

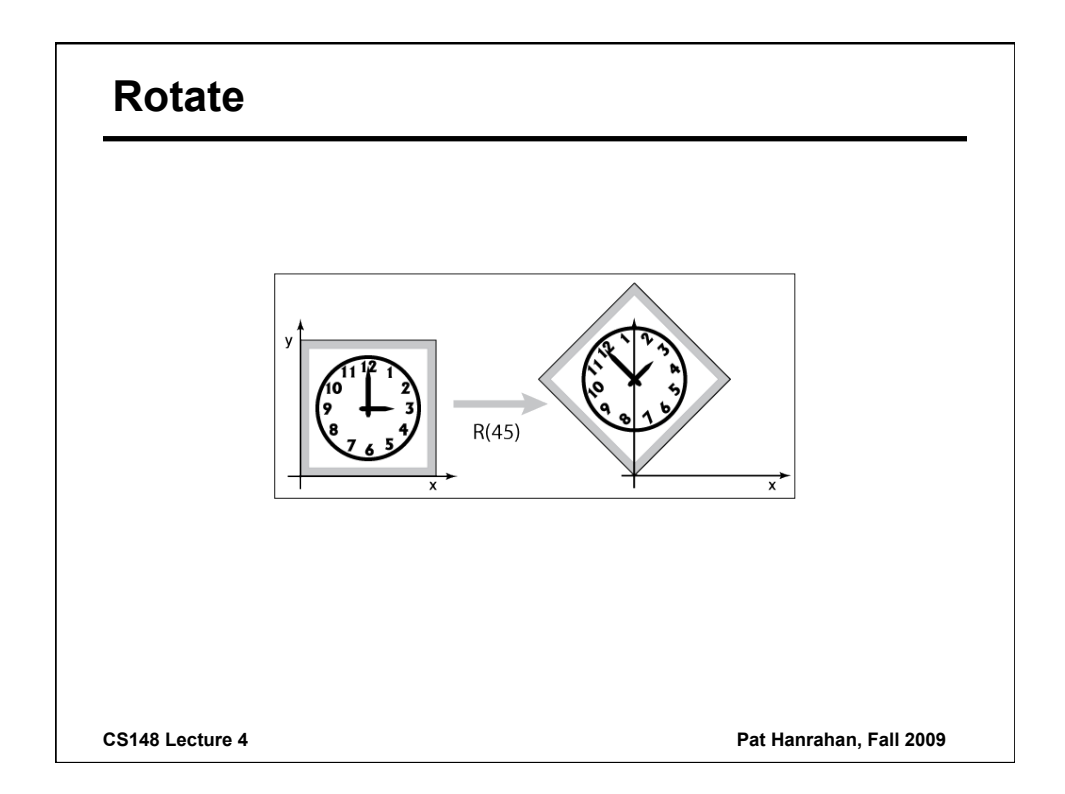

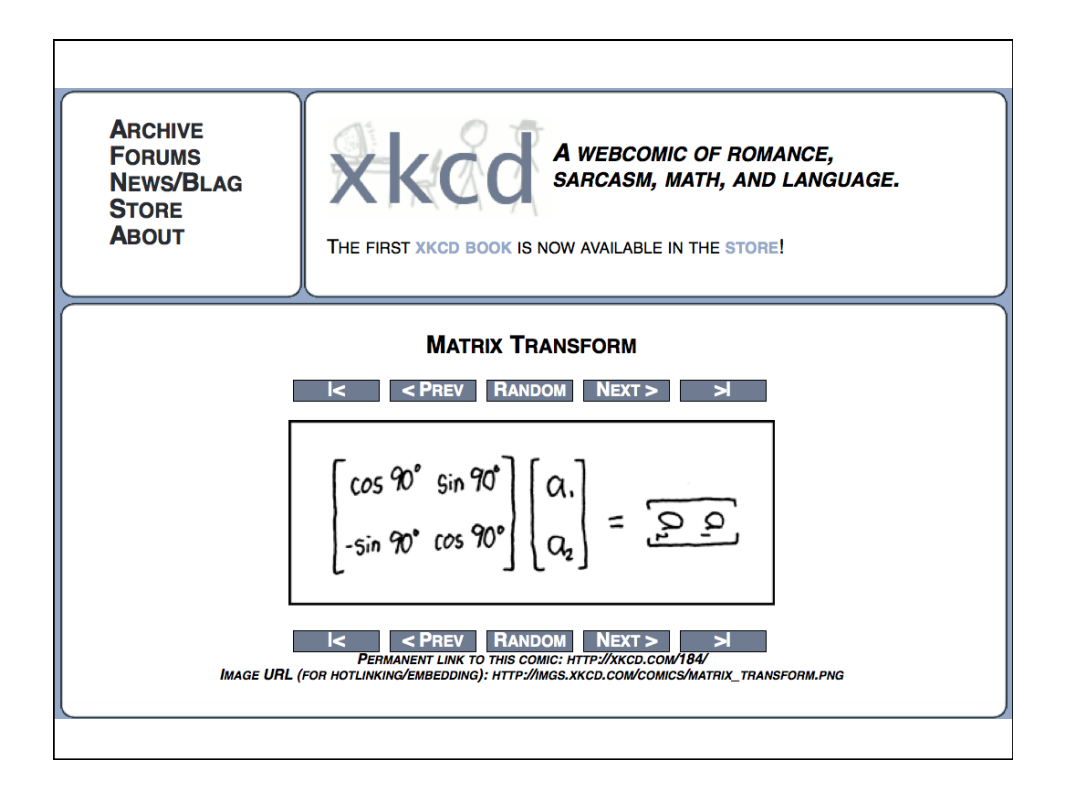

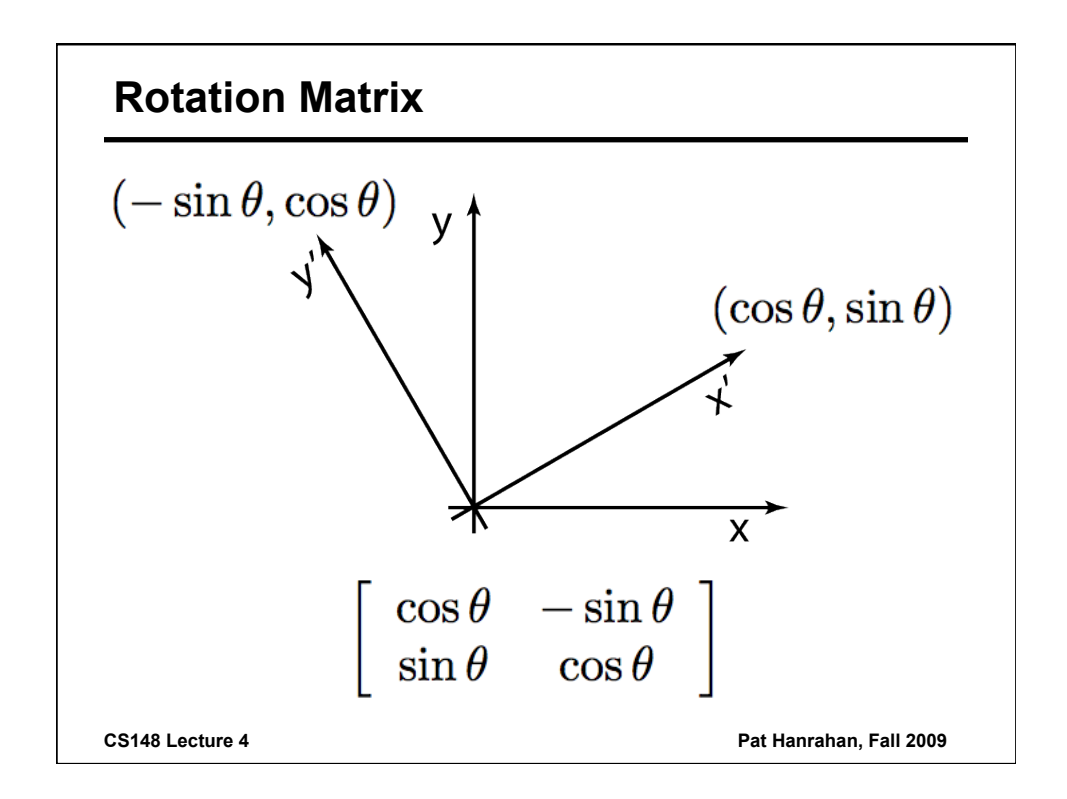

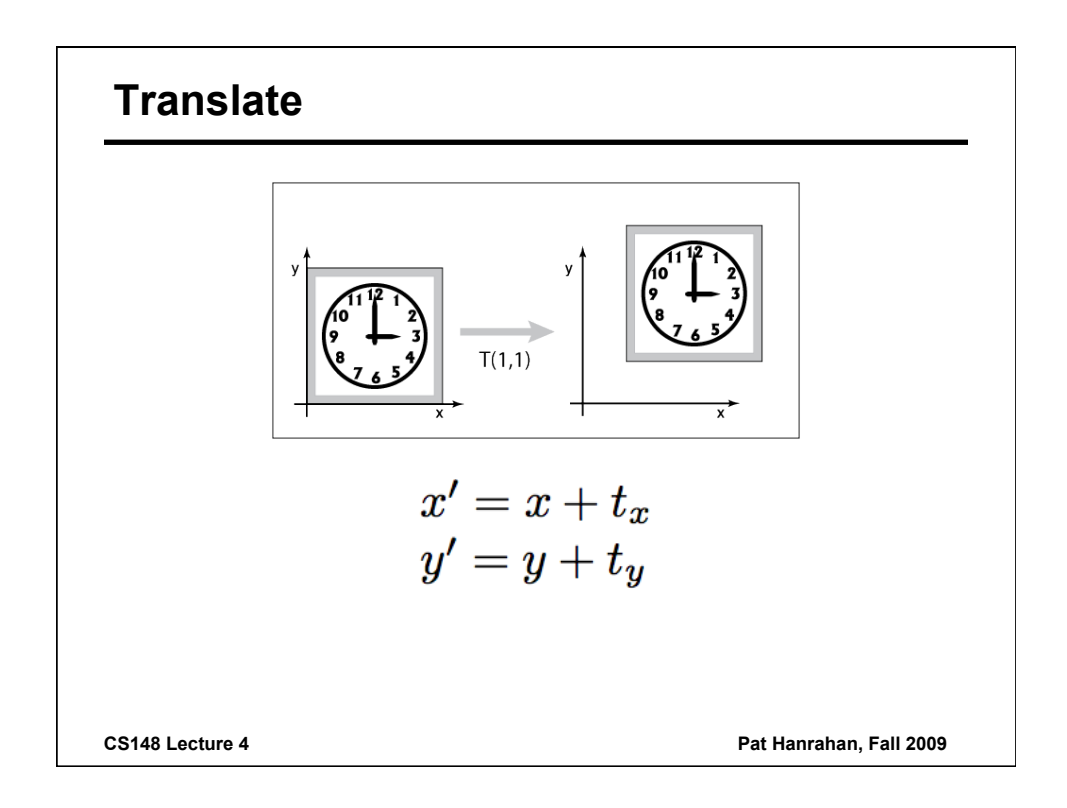

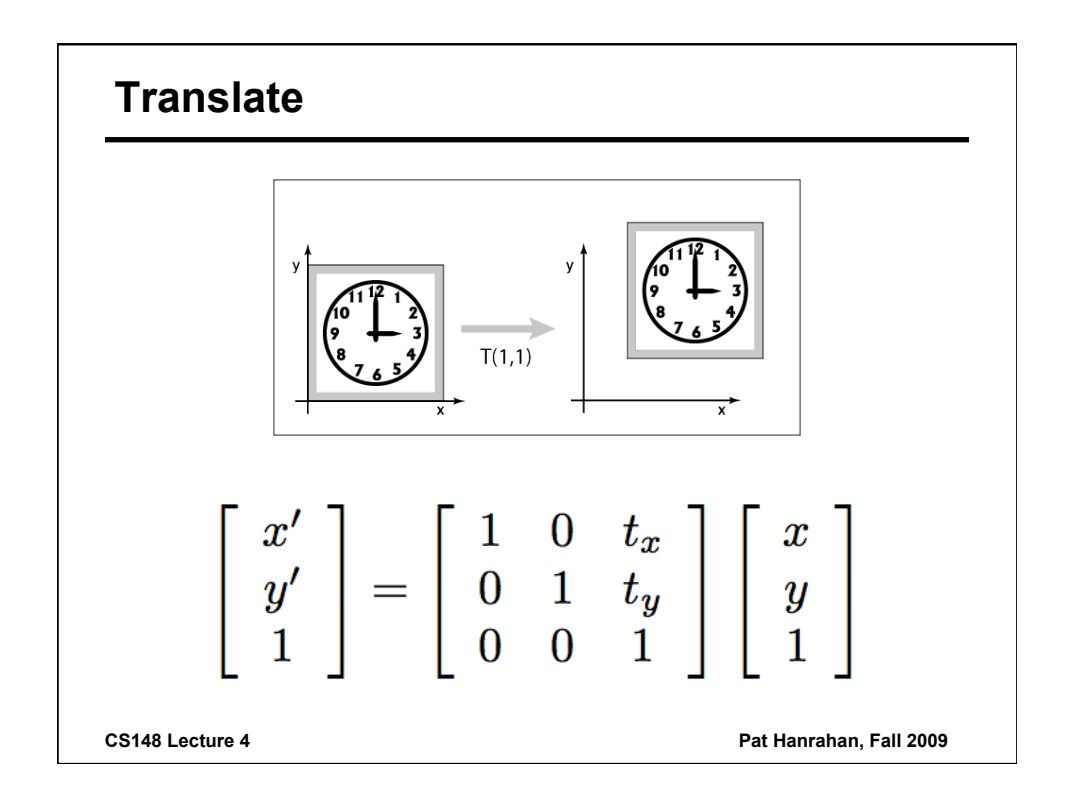

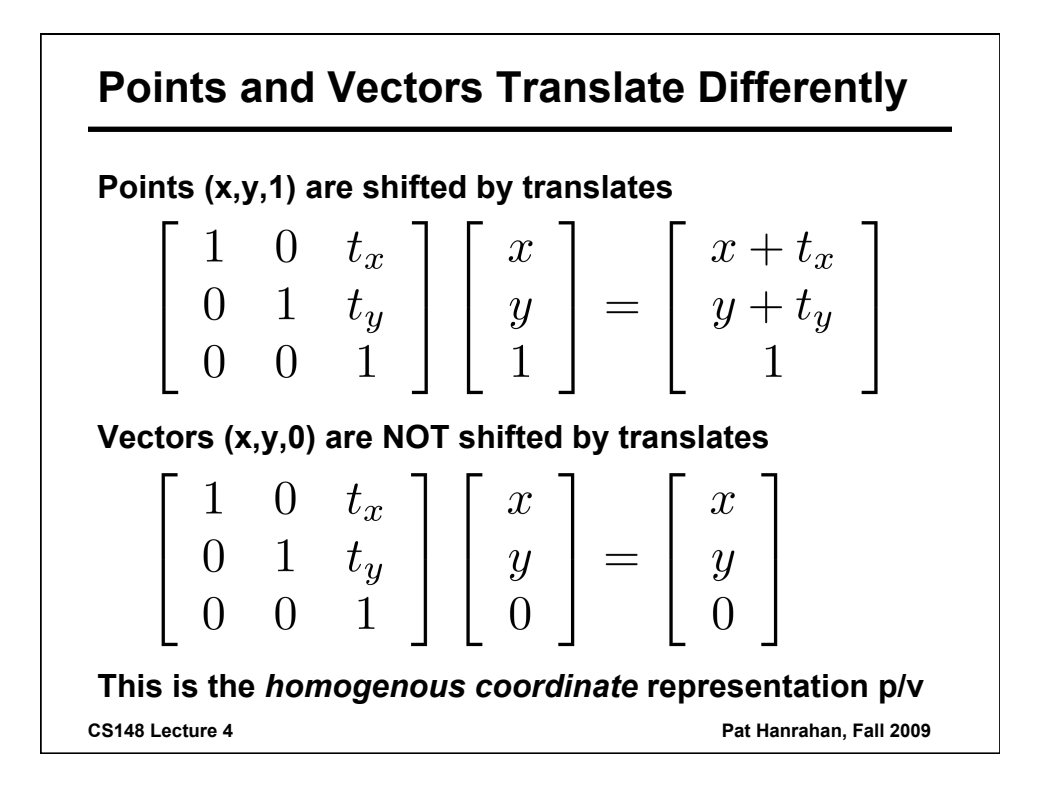

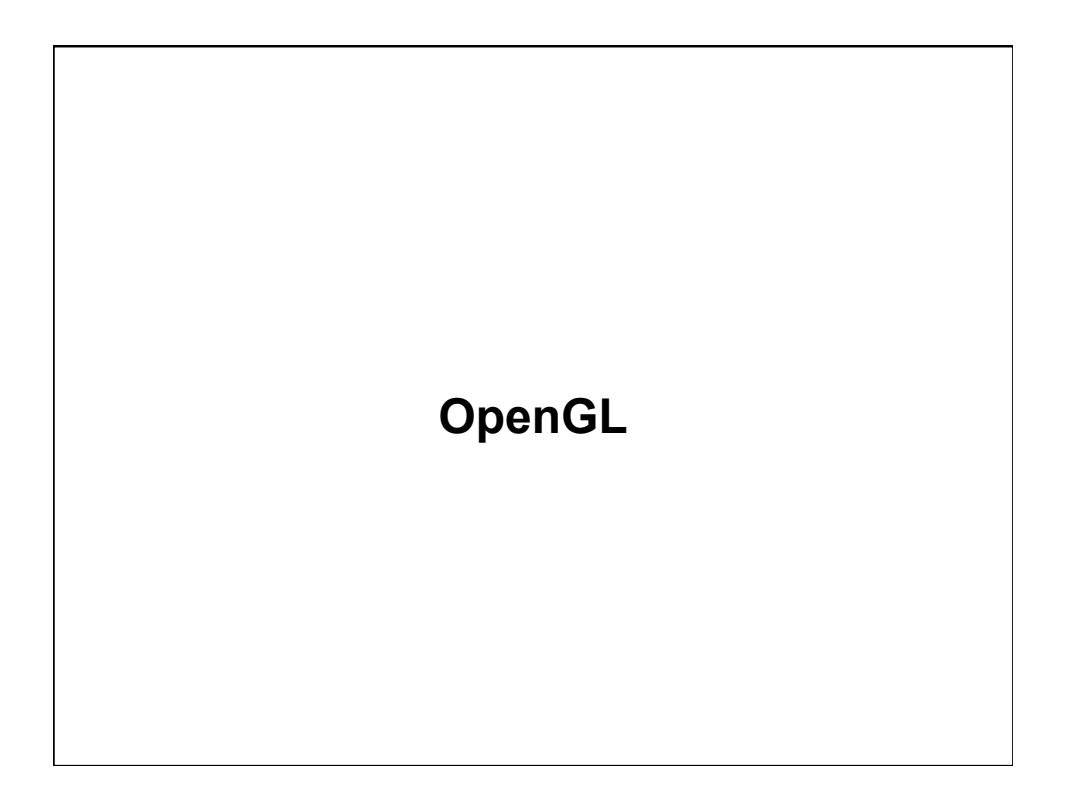

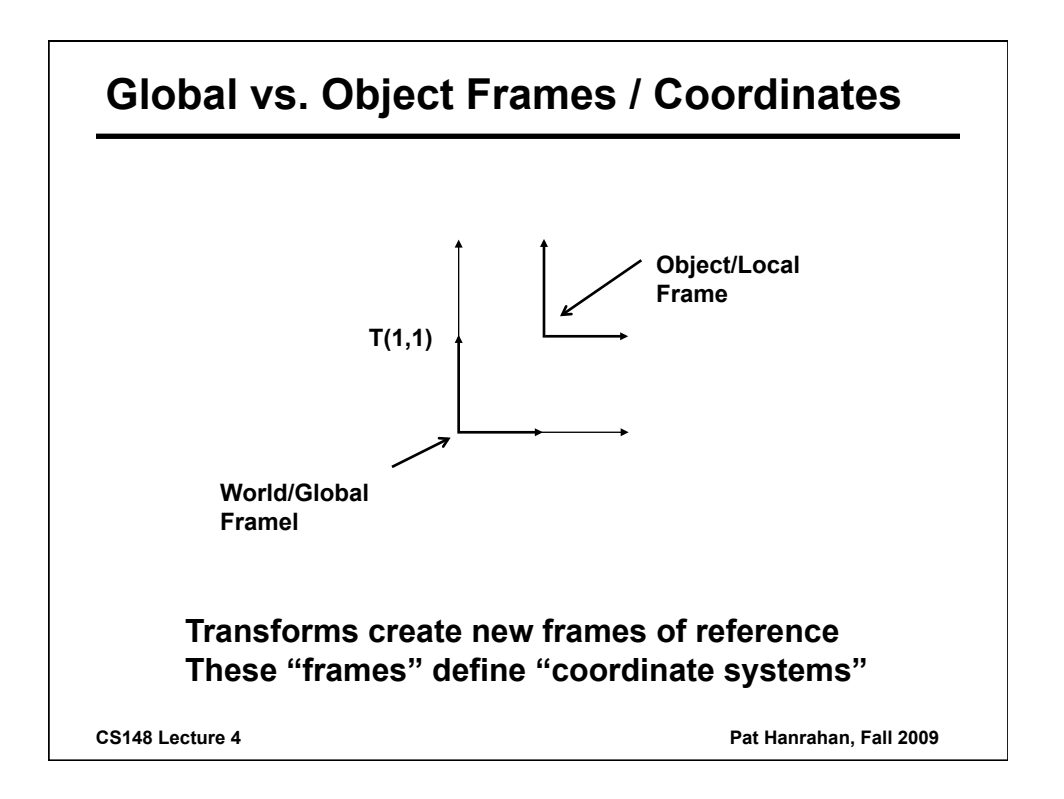

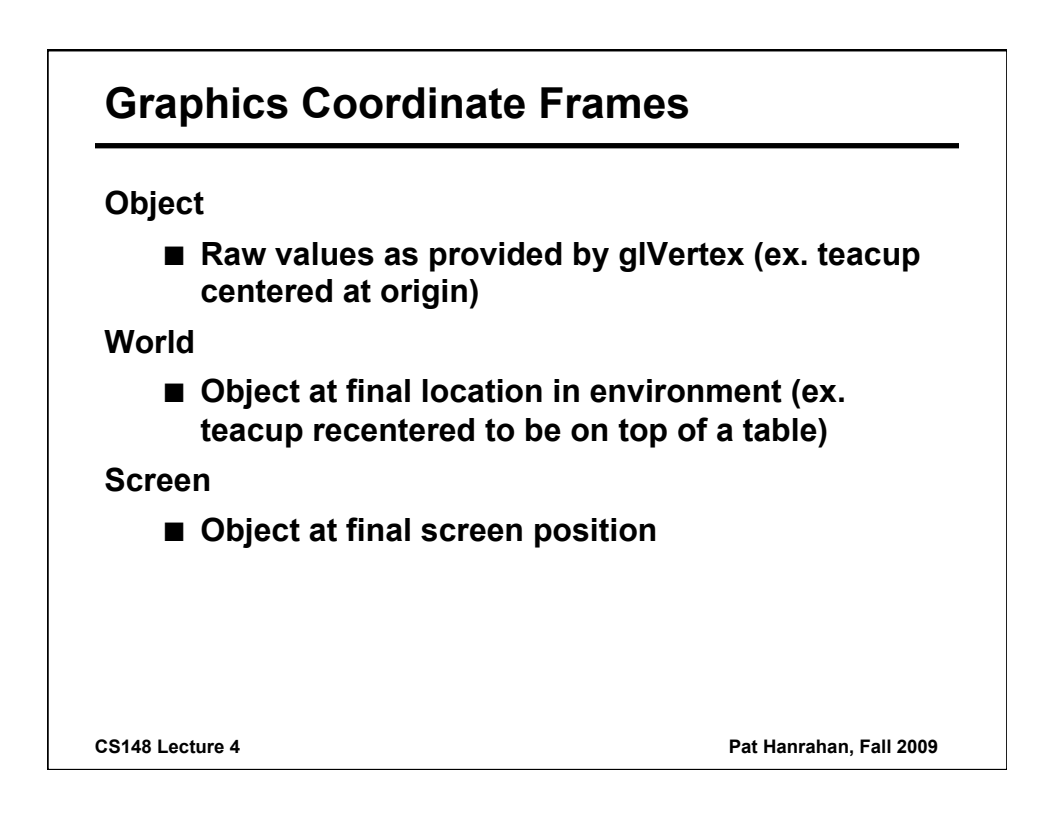

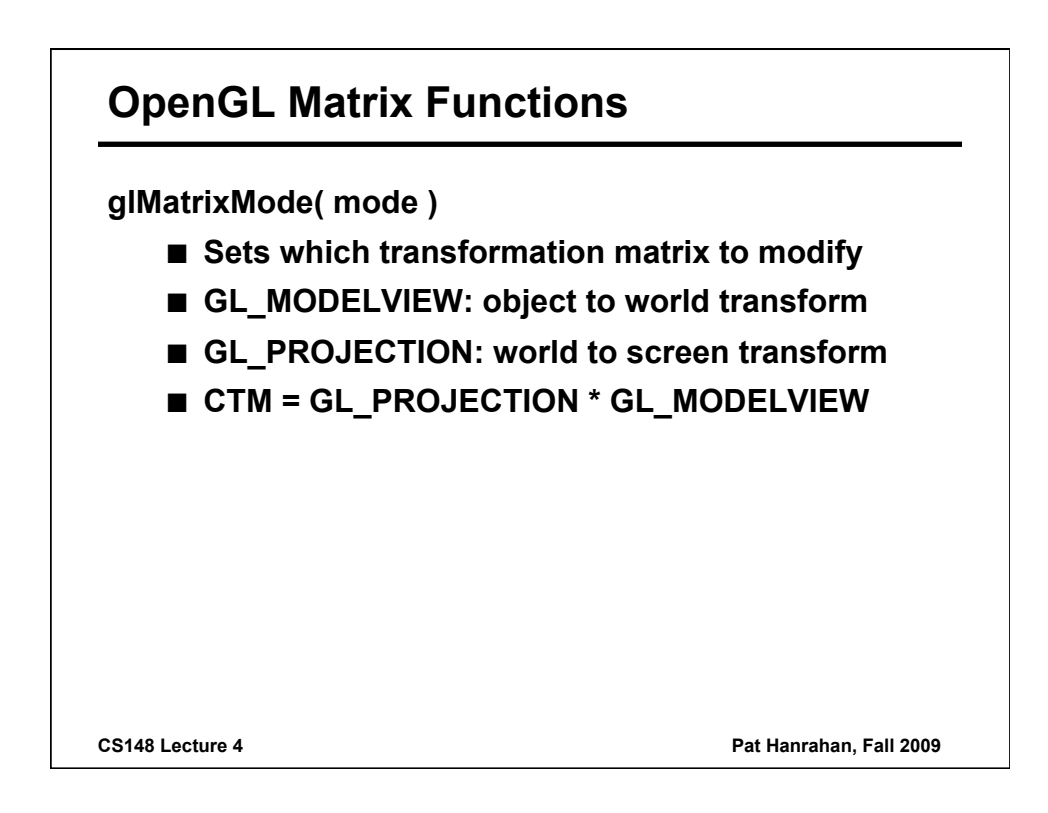

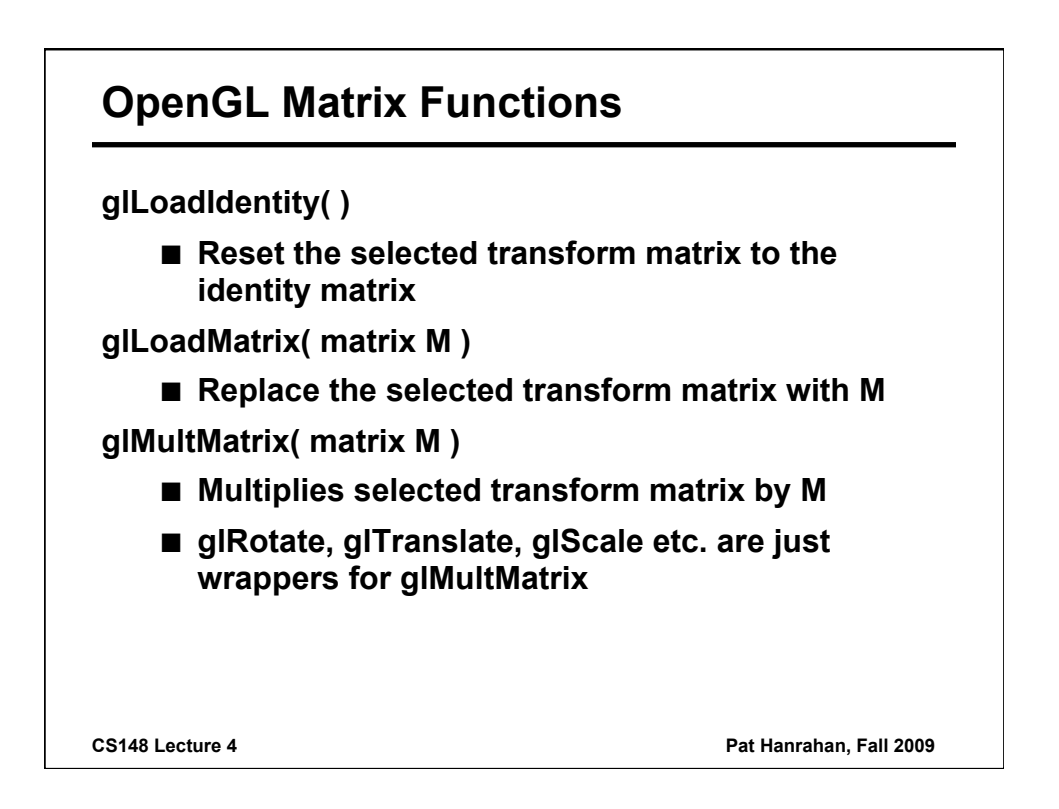

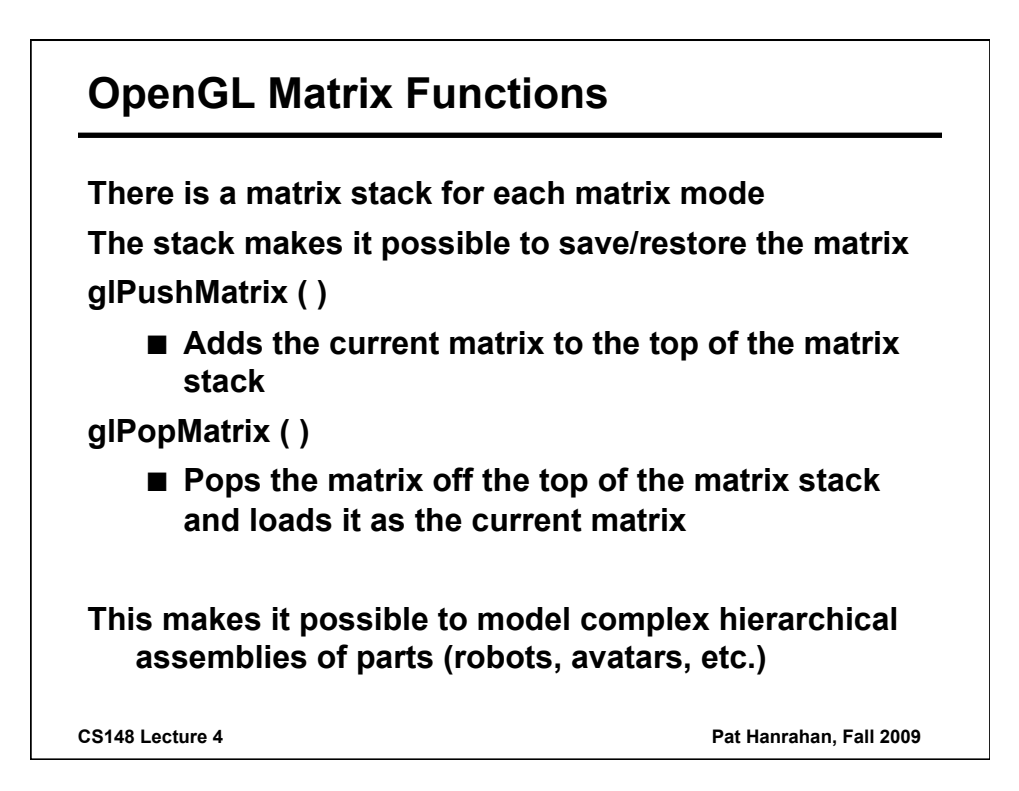

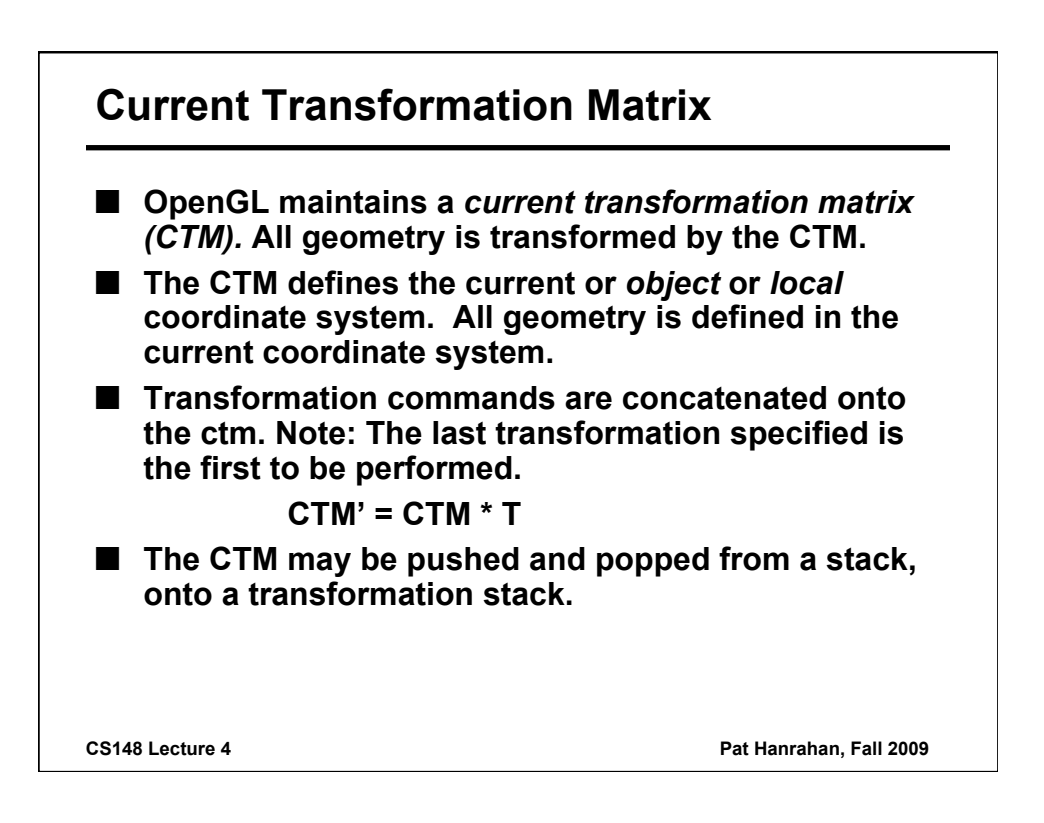

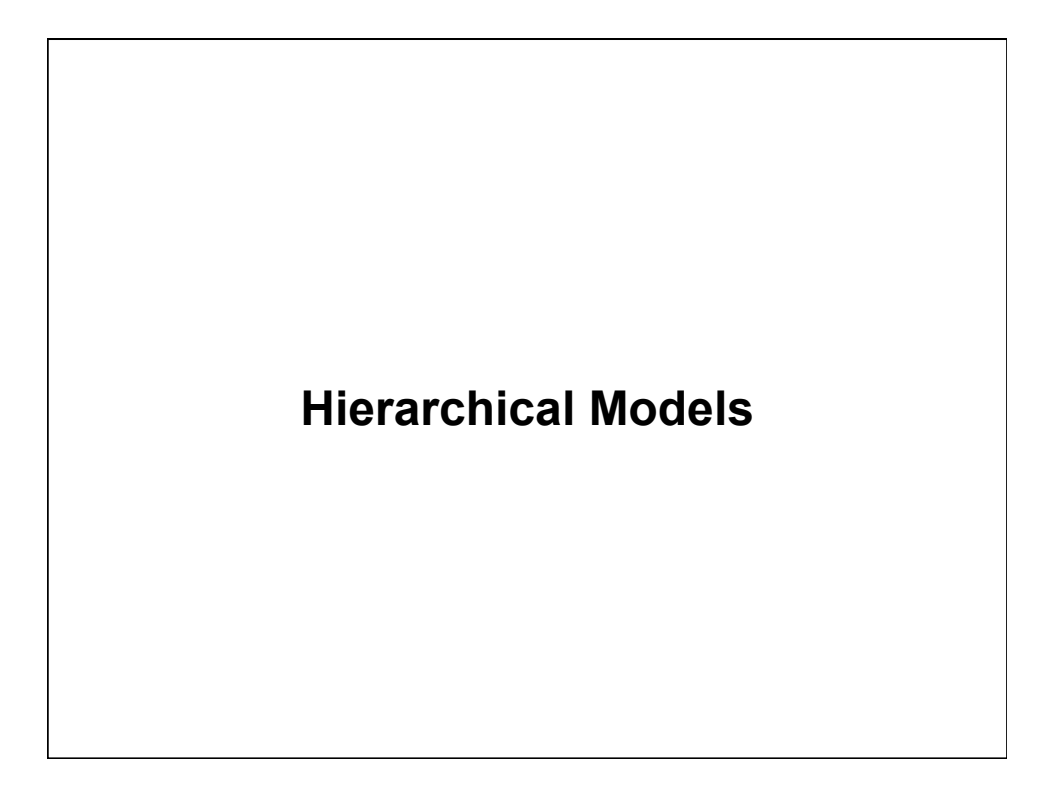

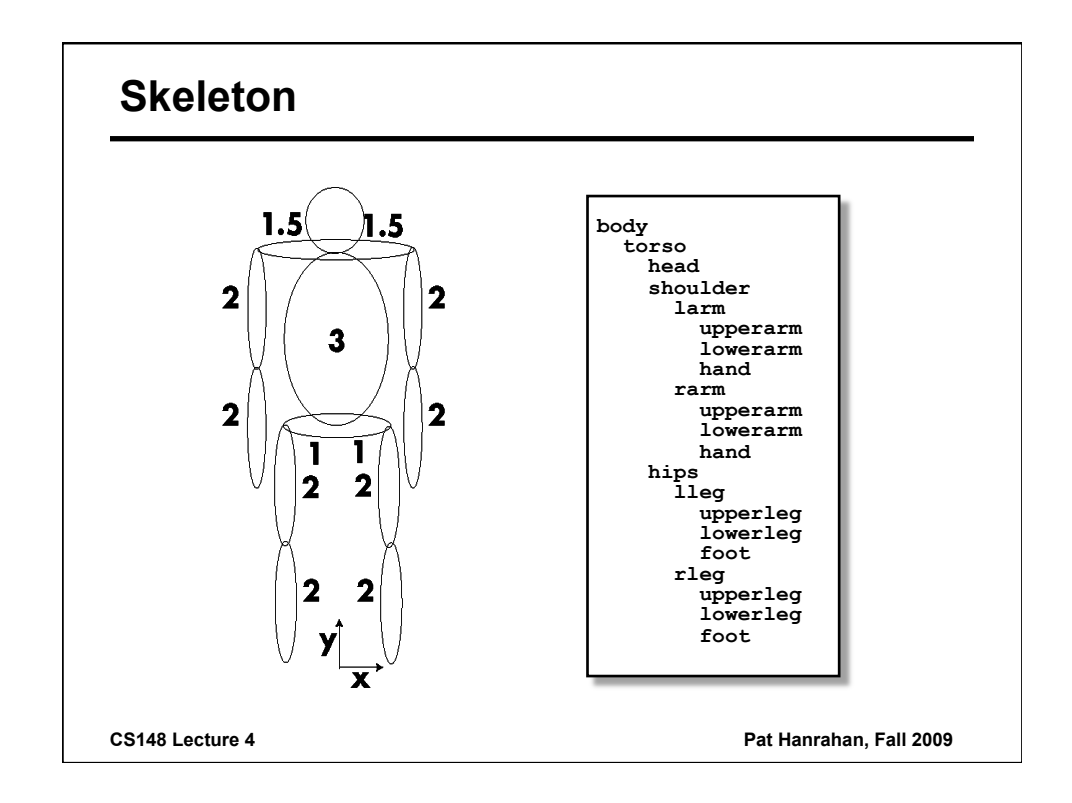

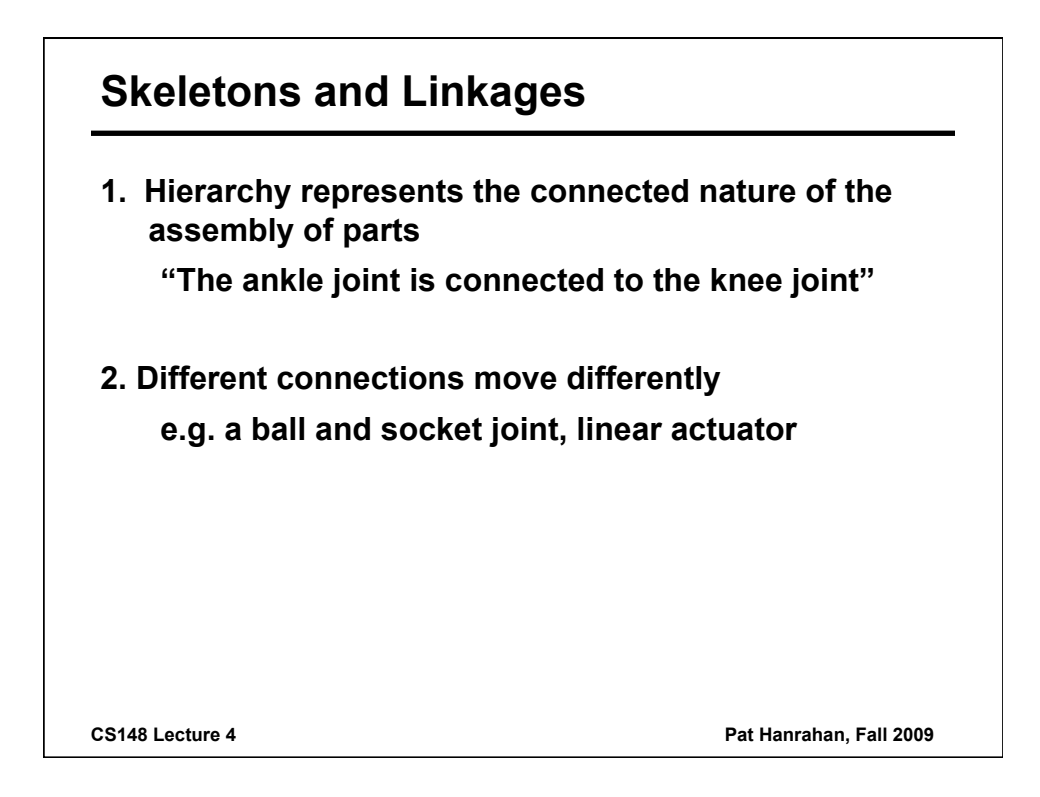

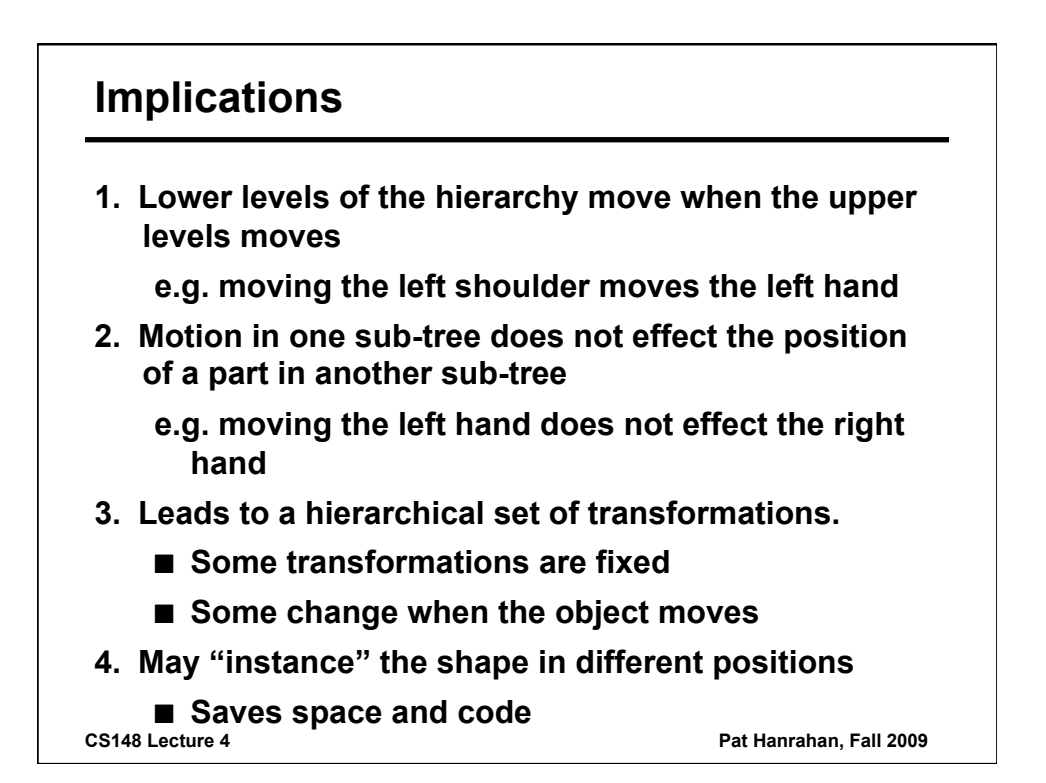

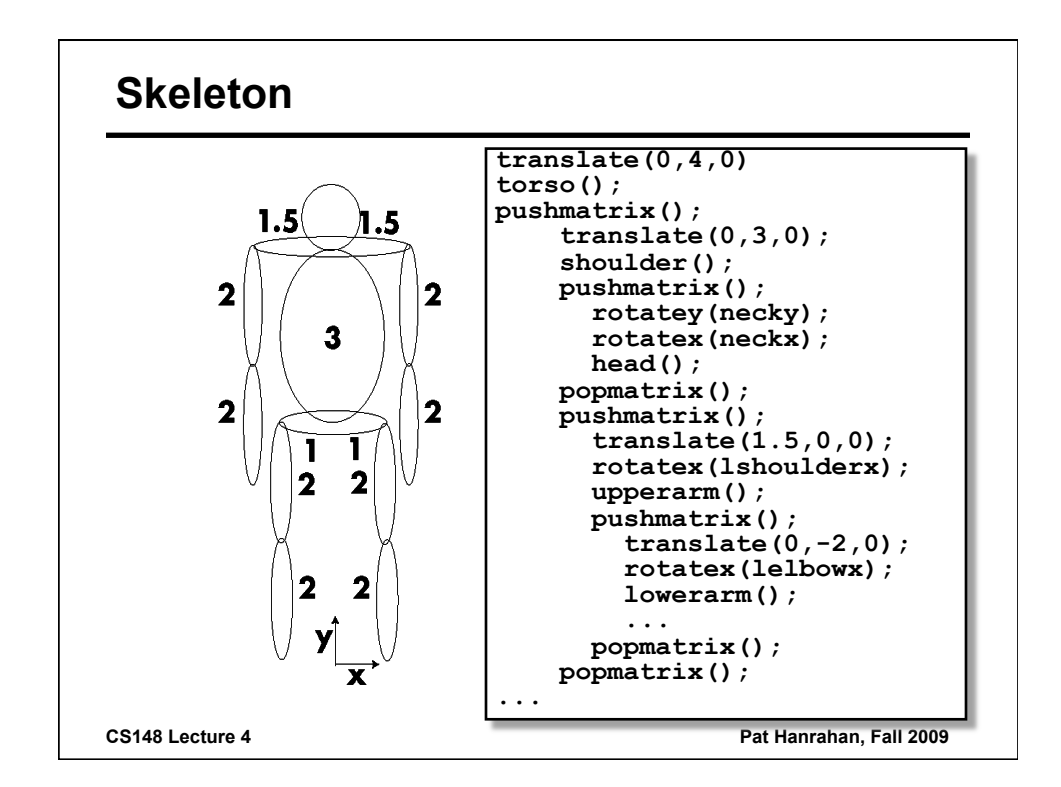

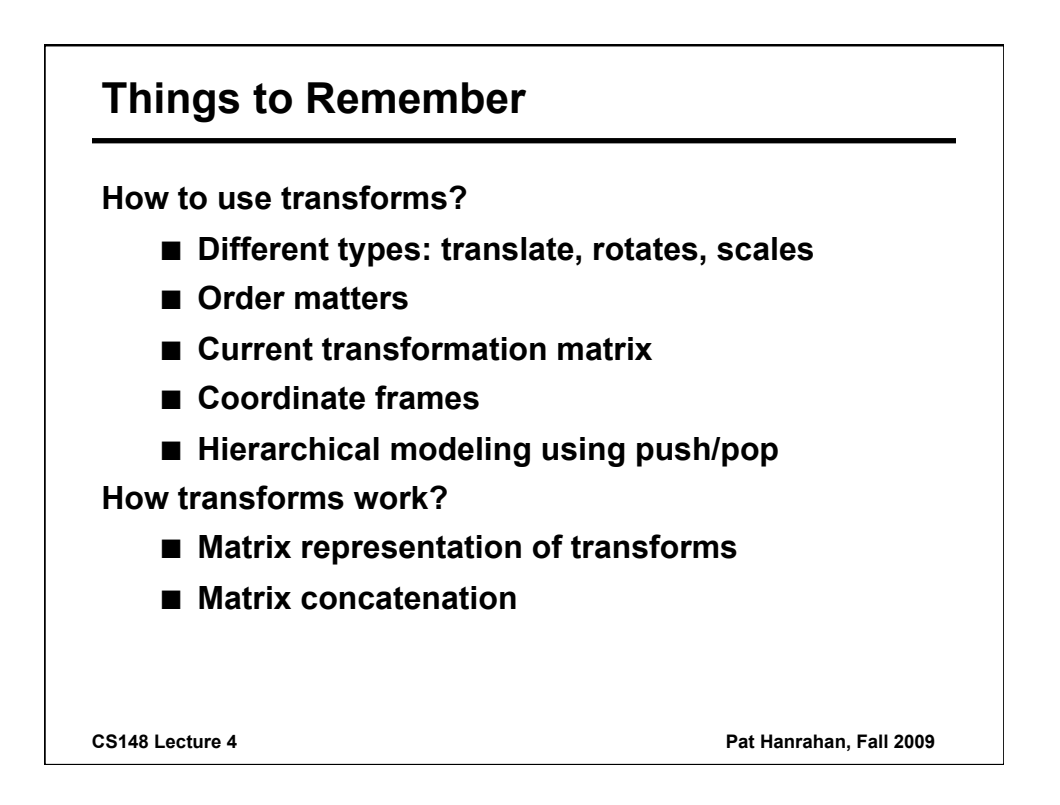

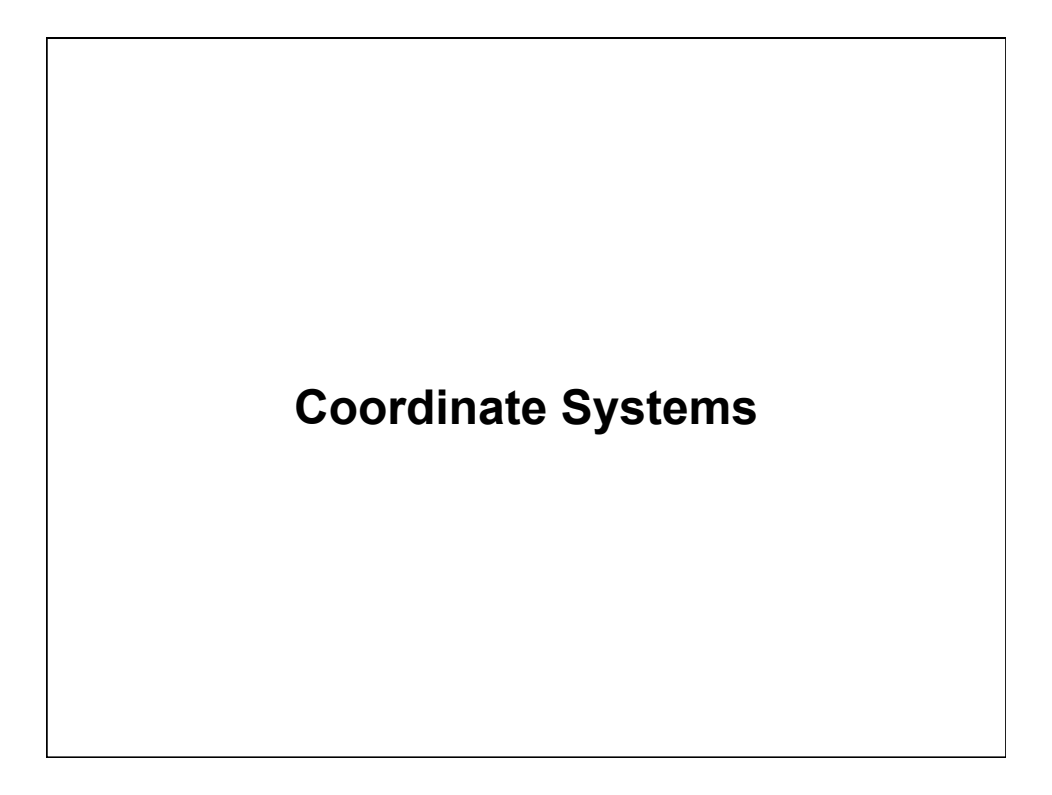

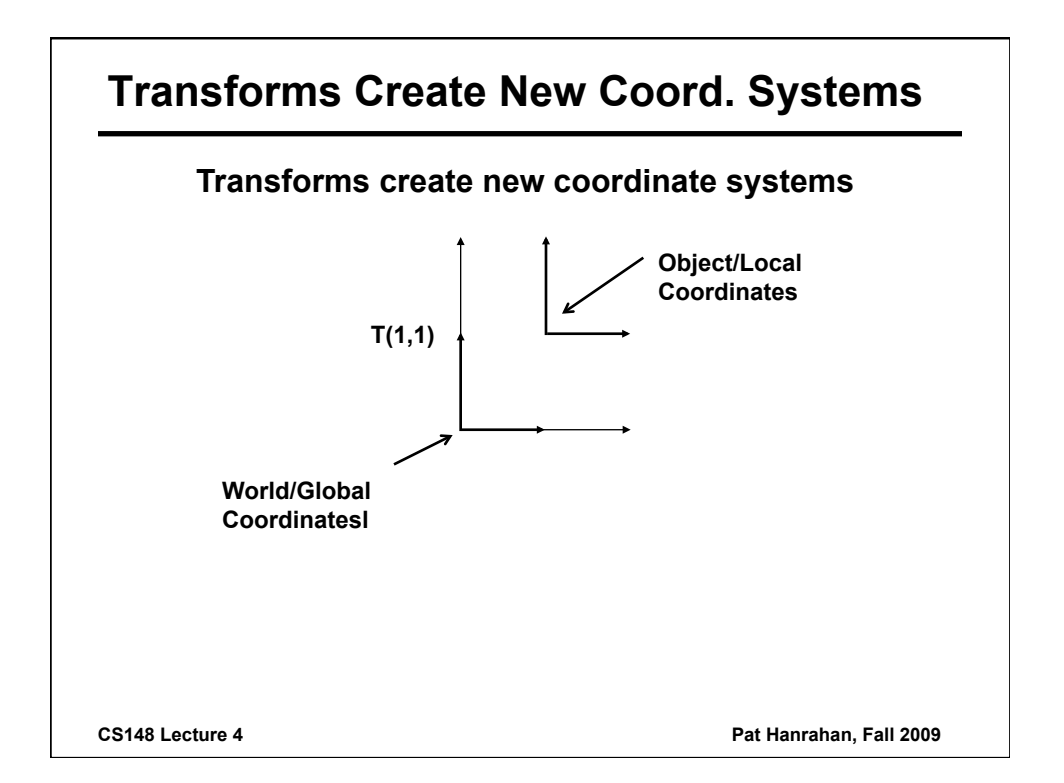

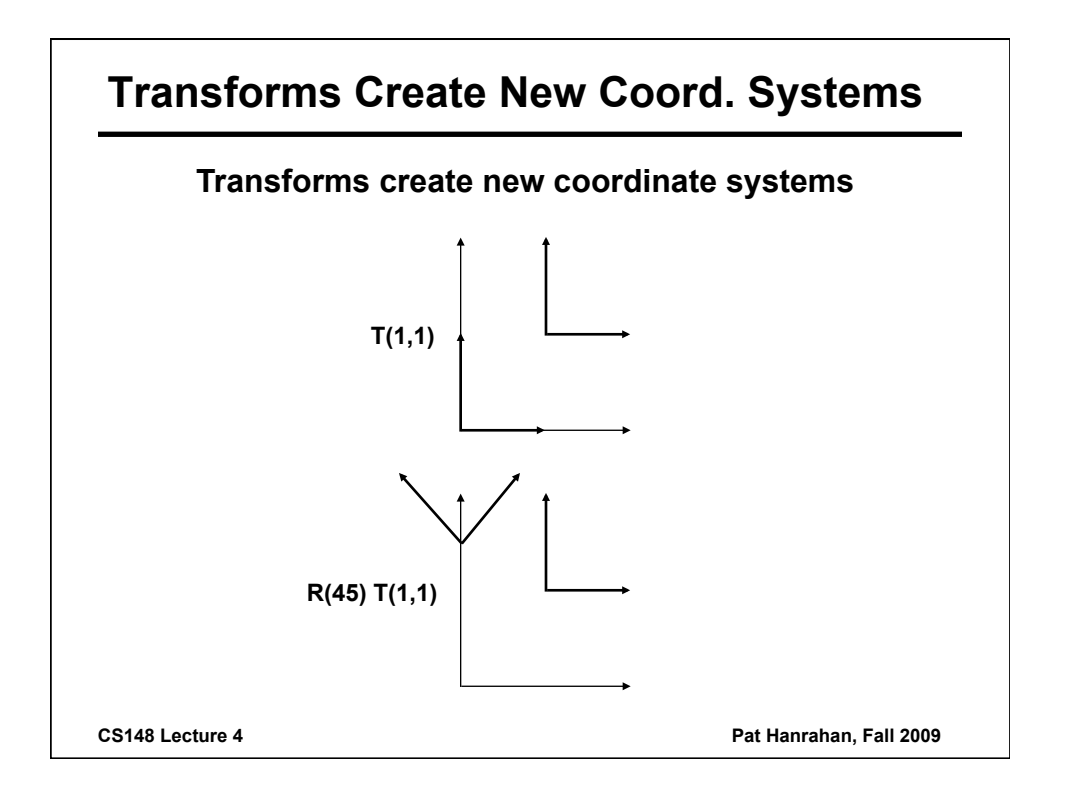

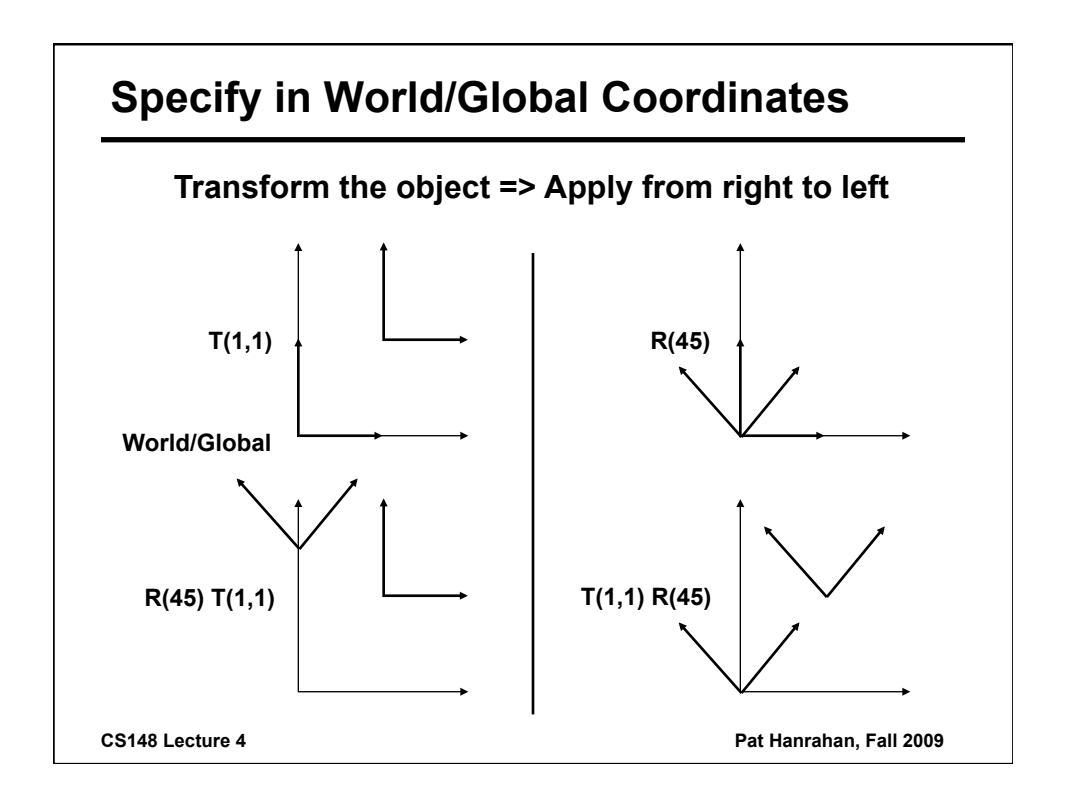

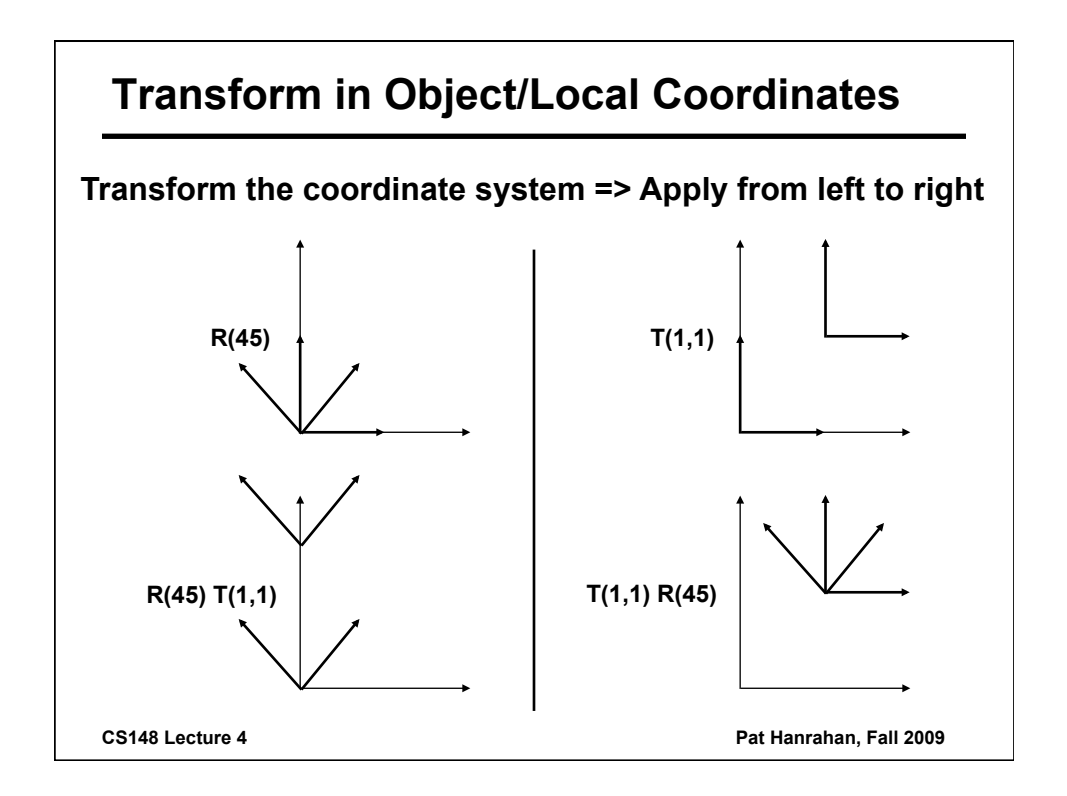

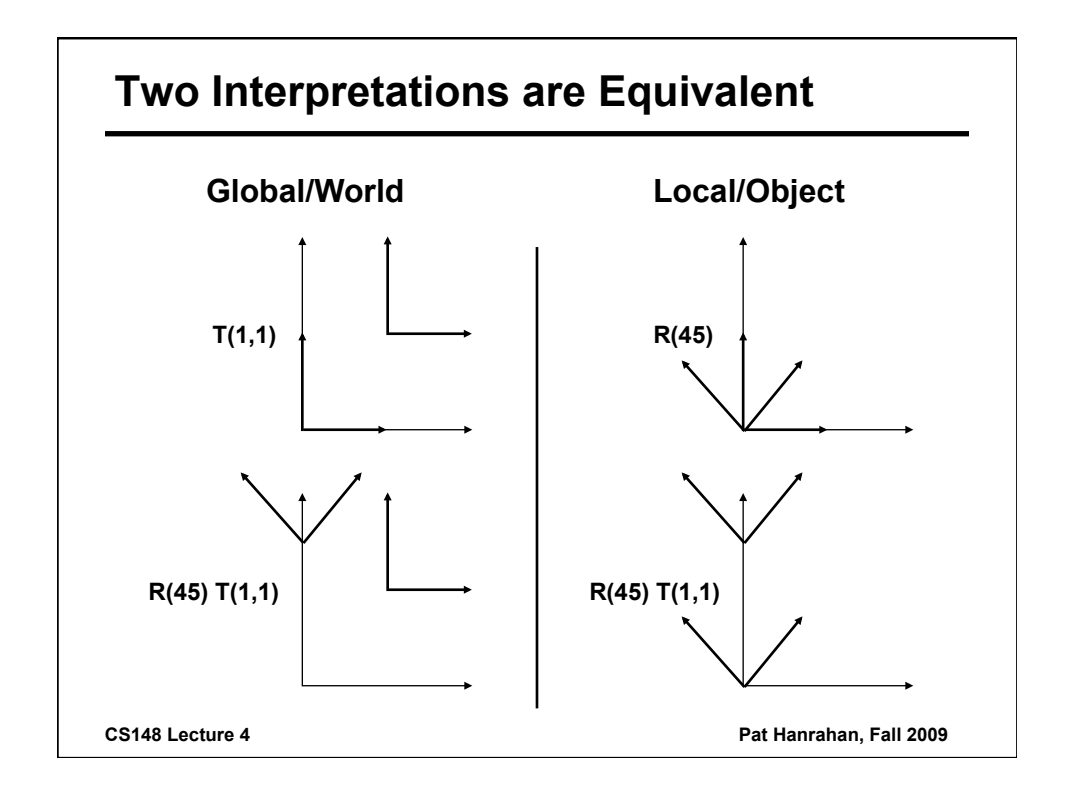

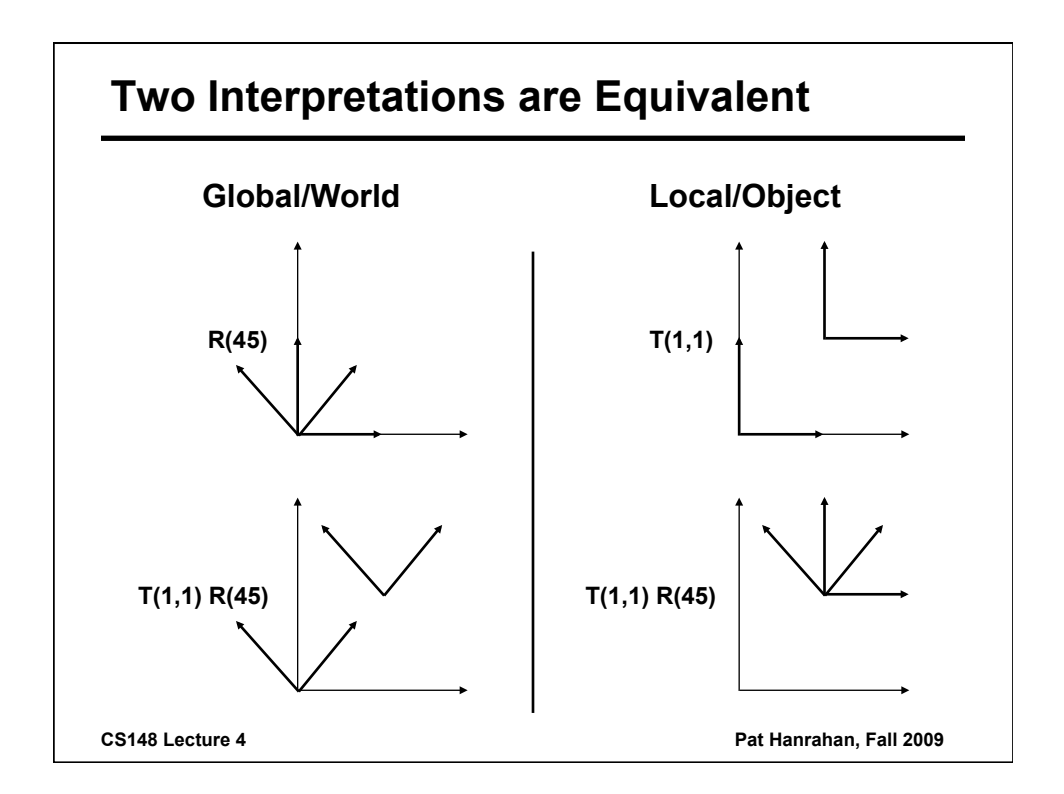